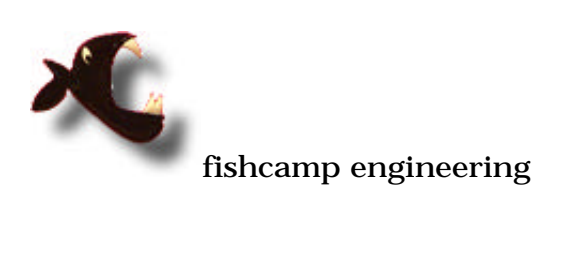

# **NBS-DIO96 - Digital Input/Output Card for NuBus**

fishcamp engineering<br>4860 Ontario Way<br>Santa Maria, CA 93455<br>TEL: 805-345-2324<br>Fax: 805-345-2325<br>eMail: bobtek@fishcamp.com<br>Internet: http://www.fishcamp.com

## **Limited Warranty**

The NBS-DIO96 interface hardware is warranted to be free from defects in materials and workmanship for a period of one year from date of shipment from fishcamp engineering. Defects caused by misuse, abuse, or shipment are not covered.

Defective equipment that is subject to this limited warranty will be repaired or replaced at the option of fishcamp engineering if we are notified during the warranty period. The customer must obtain a Return Material Authorization (RMA) number before returning any equipment. Shipping costs from fishcamp engineering will be paid by fishcamp engineering. Equipment should be packaged in the original shipping container if possible, and the RMA number must be clearly marked on the outside of the package.

The information provided in this manual is believed to be correct, however fishcamp engineering assumes no responsibility for errors contained within. The software programs are provided "as is" without warranty of any kind, either expressed or implied.

No other warranty is expressed or implied. Fishcamp engineering shall not be liable or responsible for any kind of damages, including direct, indirect, special, incidental, or consequential damages, arising or resulting from its products, the use of its products, or the modification to its products. The warranty set forth above is exclusive and in lieu of all others, oral or written, express or implied.

The information covered in this manual is subject to change without notice.

## 1.0 Introduction

The NBS-DIO96 card is a very simple digital interface to the Apple Macintosh line of personal computers. It provides for 96 TTL compatible signal lines which may be configured, in groups of eight, to act as either input or output signals. Interconnection between the user's circuitry and the NBS-DIO96 card is via three 50-pin ribbon cable headers on the card. Each of the connectors carries 32 signal lines as well as ground reference and fused +5V power from the computer.

Software control of the NBS-DIO96 card is facilitated by a device driver compatible with the device manager of the Macintosh operating system. The device driver is written in 68K assembly language and resides in a PROM on the card. The MAC loads the driver into system memory upon startup so that the services of the driver are available to user programs.

We have tried to provide as much information as possible on the NBS-DIO96 card so that users will never be stymied in their development cycle because of the lack of relevant information. To this end we have provided both schematic diagrams of the hardware logic on the card and software source code listings of the driver and utility programs shipped with the card. The user is encouraged to examine these documents when more detail is needed on the architecture of the NBS-DIO96 card.

## 2.0 Hardware

## 2.1 Installation

The NBS-DIO96 card may be installed in any Macintosh NuBus expansion slot. Make certain the computer is turned off prior to installing the card. Follow Apple Computer's recommendation regarding installation of cards in your computer.

The first thing to do after card installation is to run the 'NBS-DIO96 Check' program. Do this before connecting any of your interface cables to the I/O ports on the card. The NBS-DIO96 Check program will drive the interface pins with a data pattern during its test so you want to make certain that nothing else is connected to these pins at the same time. You also do not want any of your own equipment to respond to the data signals on the card during the test.

The check program will read a 'romimage' file upon startup. This file is a carbon copy of the PROM contents on the card and the program uses this to verify the correct contents of the PROM during its test. The 'romimage' file should be in the same folder as the NBS-DIO96 Check' program itself when you start it up. If the program doesn't find the file, it will ask you to locate it with a standard MAC file navigator window.

To run the check program, double-click the application icon from the Finder and the program will begin executing. The program will display the window illustrated in figure 1. The user should select the slot number where the NBS-DIO96 card was installed and then click the 'Run Test' button. Any errors will be displayed on the 'Error' line. If any errors are found please contact fishcamp engineering for repair instructions.

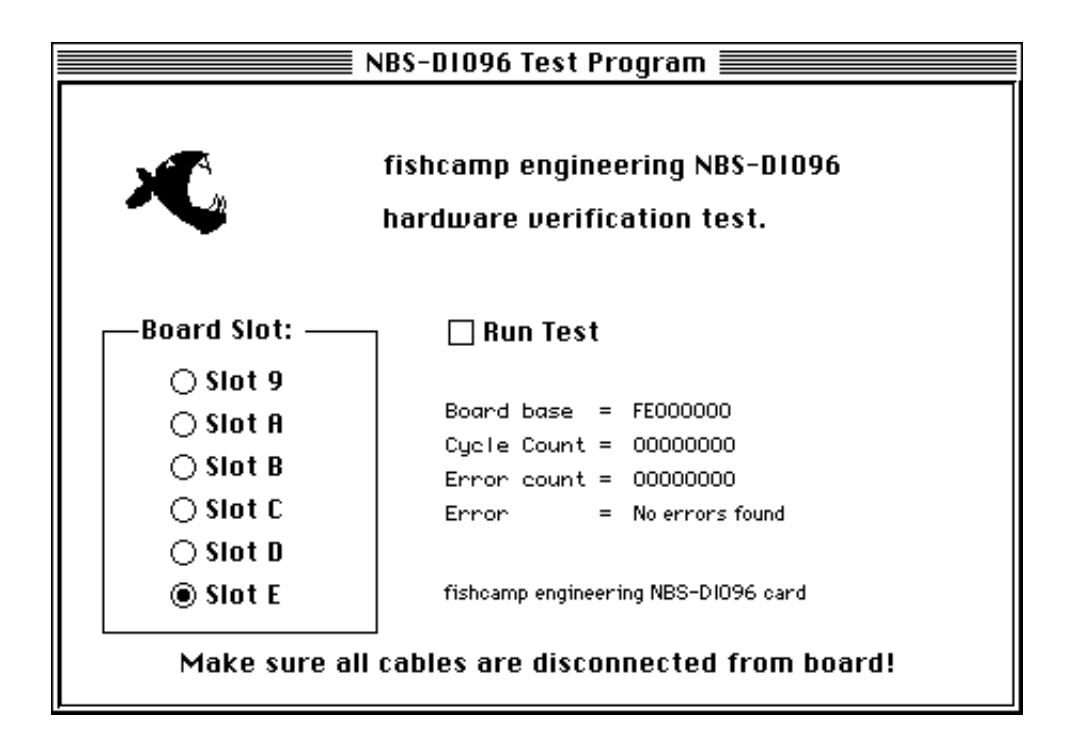

Figure 1 - Main window of the NBS-DIO96 test program.

## 2.2 Hardware Overview

The NBS-DIO96 card's logic is implemented on a 7" long NuBus card. This 'half-length' card should be capable of being used in any of the Macintosh computers which support the NuBus interface. Only +5 volt power is required by the card.

The I/O signals to the card are made available to the user via three 50-pin ribbon cable headers. They are referenced in the software as 'port1', 'port2', and 'port3'. The connectors are labeled 'P1', 'P2' and 'P3' on the silkscreen on the printed circuit card. Each port/connector carries 32 of the 96 signals supported by the NBS-DIO96 card. Along with the 32 I/O signals are included 17 ground connections and fused +5v power from the MAC.

The +5v power can be used to power custom circuitry in the user's interface provided that the limits of the computer's power supply is not exceeded. Each model of computer has its own power specification and the user should consult the documentation for the particular model being used. In addition, each of the +5v power lines made available to the user are fuse protected with a 5 Amp fuse in order to protect the computer incase of power shorts in the user's equipment.

A total of seventeen ground connections are provided on each connector in order to help maintain signal integrity in noisy environments or when using long cable runs. Each of the three connectors have the same pinout thus simplifying interconnection to the user's equipment.

## 2.3 NuBus Interface Logic

The NBS-DIO96 card implements a full 32-bit interface to the Macintosh NuBus. The control logic allows the NBS-DIO96 card to respond as a slave only device on the NuBus. Therefore, only CPU generated read and write operations are supported. The card cannot assume bus mastership nor generate interrupts. Block mode is not supported.

Normally, the user's program simply reads from or writes to the addresses assigned to the I/O ports on the card. In this way the user may acquire the state of the input signals or write new values to the output signals.

There are four memory registers on the NBS-DIO96 which may be written or read by the MAC's processor. Three of these registers are assigned to the I/O ports on the card. One register for each port. These port registers are a full 32 bits in length with a bit corresponding to its respective signal on the I/O port. Because the NuBus interface logic implements the full 32 bit interface, all of the signals on a port may be accessed in a single memory reference operation by the processor.

The fourth register on the card is a control register which, among other things, allows the user to specify the direction of the I/O signals. Only 14 bits are defined in the control register. For more information on the control register please refer to section 2.4.

One last memory block is defined on the NBS-DIO96 card's NuBus slot space. This is the range of memory in which the MAC's processor may read the contents of a PROM on the card. Within this PROM resides the device manager's driver firmware which is executed by the MAC as well as the fuse map for a field programmable gate array on the card. Normally the fuse map data is used to configure the logic on the card upon power-up and is not normally read by the CPU. It is accessible by the CPU for diagnostic purposes during board manufacture. The PROM memory space on the NBS-DIO96 is mapped as a byte-wide interface to the NuBus. This was done in order to save on the cost to manufacture the NBS-DIO96 card. It does not compromise performance during the normal operation of the card since the driver code within the PROM is read into system memory upon startup and then executed out of system memory after that. All I/O operations to the ports on the card are always performed in full 32 bit operations.

## 2.4 Port Logic

As mentioned in the previous section, there are four registers defined in the memory map of the NBS-DIO96 card. The first register is a control register which is located at address \$fs00000c. Where 's' is the number of the slot in which the NBS-DIO96 card is inserted in the computer. The control register is cleared to all zero's upon restart of the computer.

Only 14 of the bits are valid within the control register. The 12 least significant bits control the direction of the I/O port signals on the card. Each of the three I/O ports on the NBS-DIO96 card provide for 32 user signal lines on its interface. These 32 signal bits are grouped into four groups of eight bits (four bytes). Within each byte the user has control over the direction of the signal flow within that particular byte. All eight of the signals in the byte will assume the same signal direction flow. The way the user specifies the signal direction is by that byte's corresponding direction control bit in the control register. There are 12 direction control bits defined in the register. One for each of the 12 bytes or 96 signal lines provided for by the NBS-DIO96 card. A '1' written into the data direction bit will set the 'output' mode for that particular byte. Conversely, a '0' programmed into the data direction bit will set that byte to the 'input' mode of operation. As mentioned above, the NBS-DIO96 card will clear all of the bits in the control register each time the Macintosh computer is restarted. Therefore all 96 signal lines will be placed in the 'input' mode of operation and the card will not drive any of the I/O signals. The driver's 'open' routine also clears all of the registers on the card.

The other two bits defined in the control register are used to define certain modes of operation of the NBS-DIO96 card. The 'latch\_data' bit is used to enable a data sampling clock on the card. This clock is used to latch the state of the input signals being acquired by the NBS-DIO96 card from the user's equipment before being read by the CPU. Even though it is true that any data acquisition program running on the MAC will usually be sampling the user's inputs asynchronously to any events in the user's equipment, it is sometimes advantageous to enable the 'latch data' bit in the control register on the NBS-DIO96 card. This is usually done if the NBS-DIO96 card will be sampling very fast changing data or when the input signal's transition time is very slow. When the 'latch data' bit is set in the control register, the NBS-DIO96 card will clock the input data into an intermediate register with a sample clock signal prior to sending the data on to the MAC's processor during a 'read' operation. This input latch has a much smaller sample window than the normal input logic on the card and thus will be better able to correctly sample data during these periods of uncertainty. The 'latch\_data' bit is cleared to '0' upon restart of the Macintosh computer.

The last bit defined in the control register is a bit which is used to facilitate testing of the NBS-DIO96 board during its manufacture at the fishcamp facilities. Normally this bit is left in the cleared ('0') state during operation. The user should never set this bit to a '1' during operation of the NBS-DIO96 card. This bit is cleared upon restart of the Macintosh computer and whenever the driver is opened for the card.

The remaining three registers defined in the memory map of the NBS-DIO96 card correspond to the three I/O ports of the card. It is thru these three registers that the user's program can input or output data from the NBS-DIO96 card.

Each port is addressed from the software by means of long-word memory reads and writes to that port's register memory location on the NBS-DIO96. Each of the 32 bits in the long-word corresponds to a particular signal on the connector of the I/O port for that register. Since the NBS-DIO96 card is designed as a full 32 bit NuBus interface, all 32 signals lines may be written or read in a single long-word memory operation from the Macintosh processor. The following table lists the I/O port mapping of the card:

> Port # Register Memory Address Port Connector 1 \$fs000000 P3 2 \$fs000004 P2  $$f$s000008$

> > Figure 2 - I/O Port Mapping.

The programmer must pay particular attention to the byte-swapping mechanism inherent in the NuBus architecture of the Macintosh when writing application programs for the NBS-DIO96. The 68K processor used in the Macintosh computer will have its byte lanes swapped when transferring long-words across the NuBus interface. The following diagram shows the byte-swapping operation.

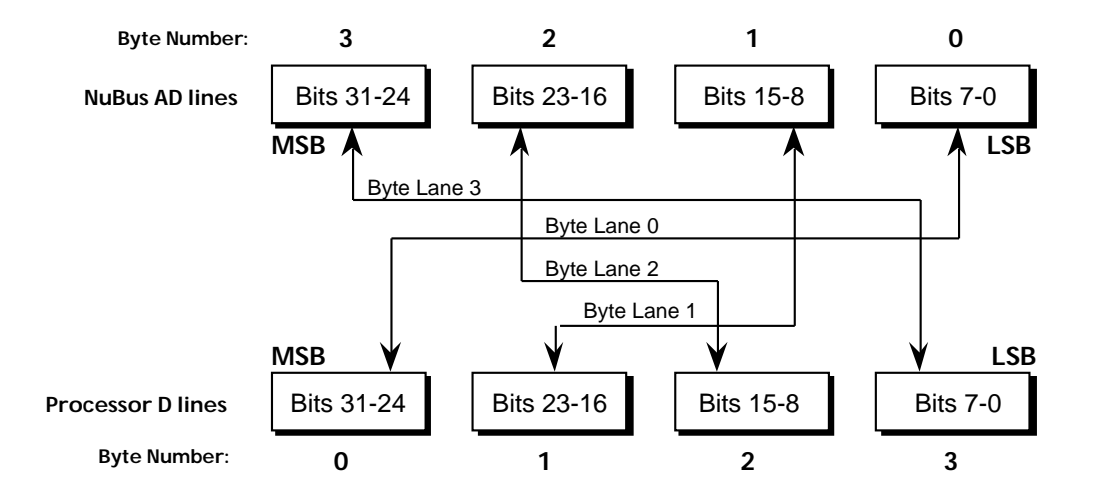

Figure 3 - NuBus Byte-Swapping.

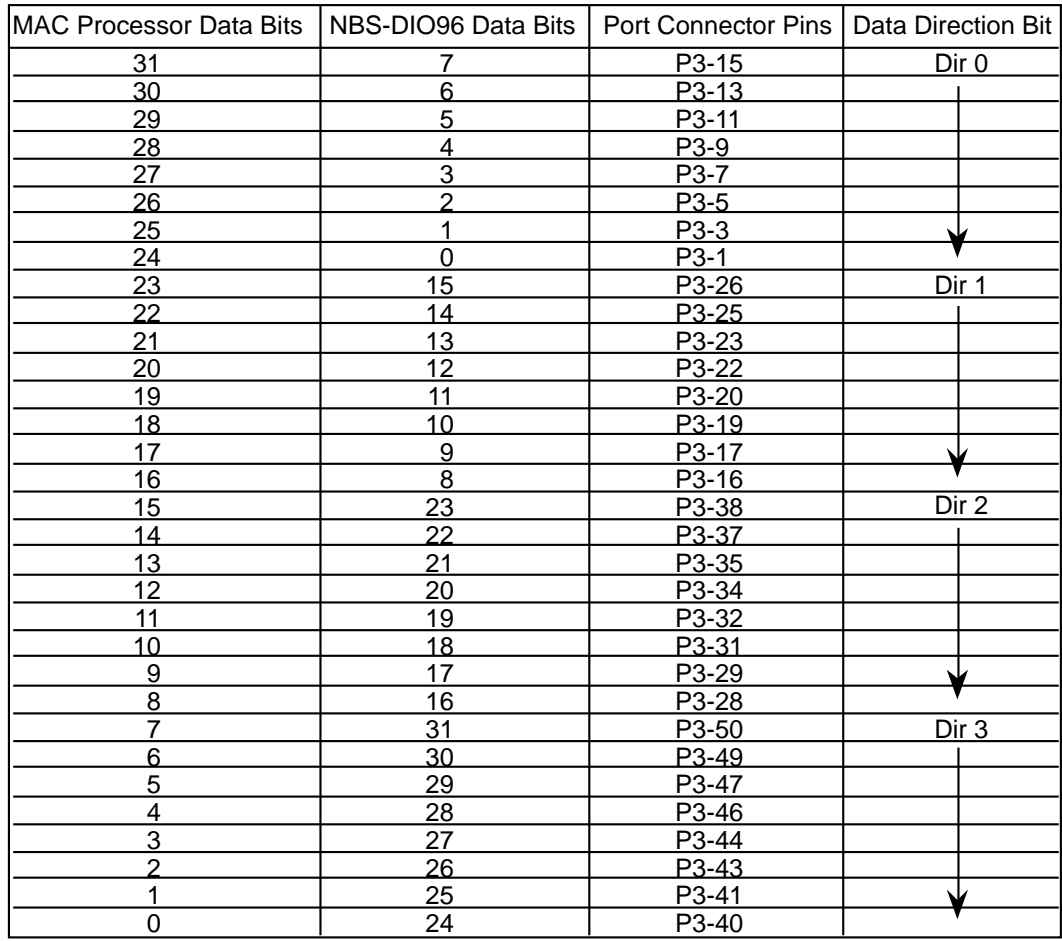

Given the above diagram, the following tables will be useful to the programmer:

Table 1 - NBS-DIO96 Port 1 Bit Mapping

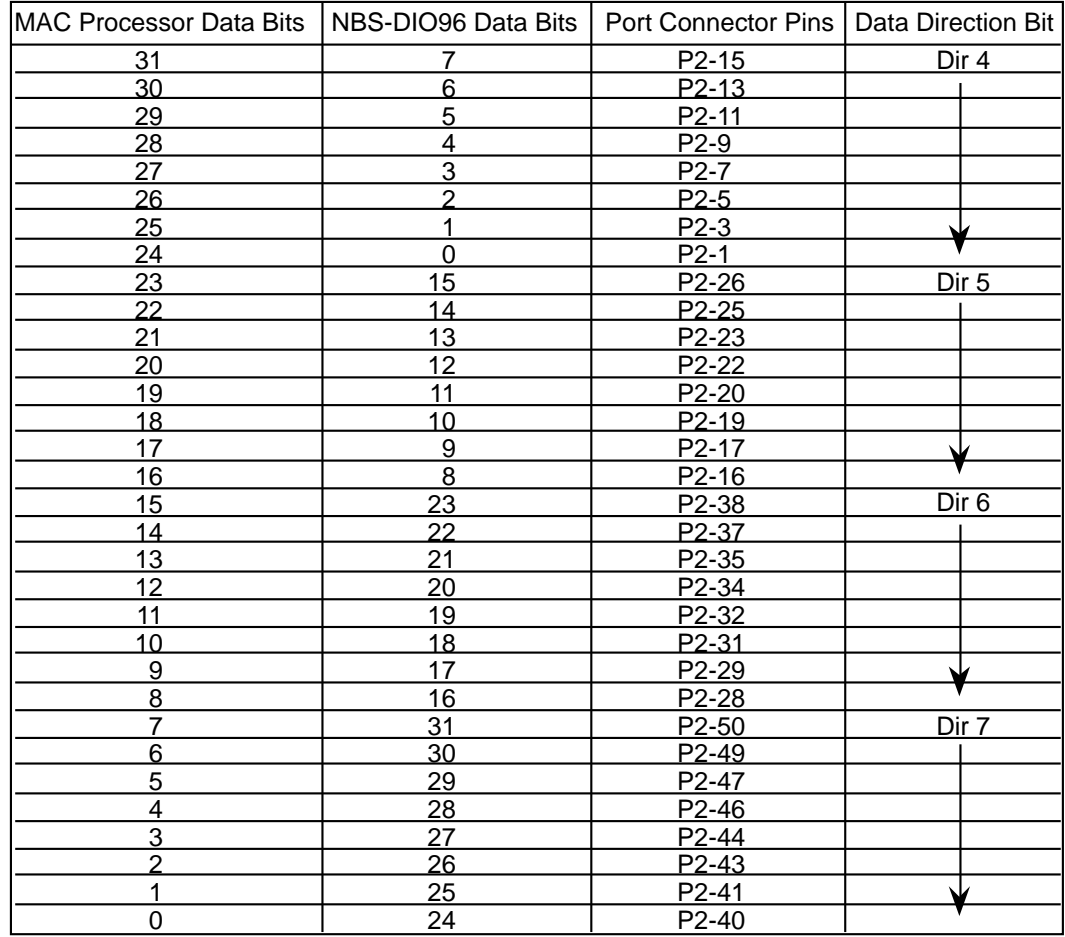

Table 2 - NBS-DIO96 Port 2 Bit Mapping

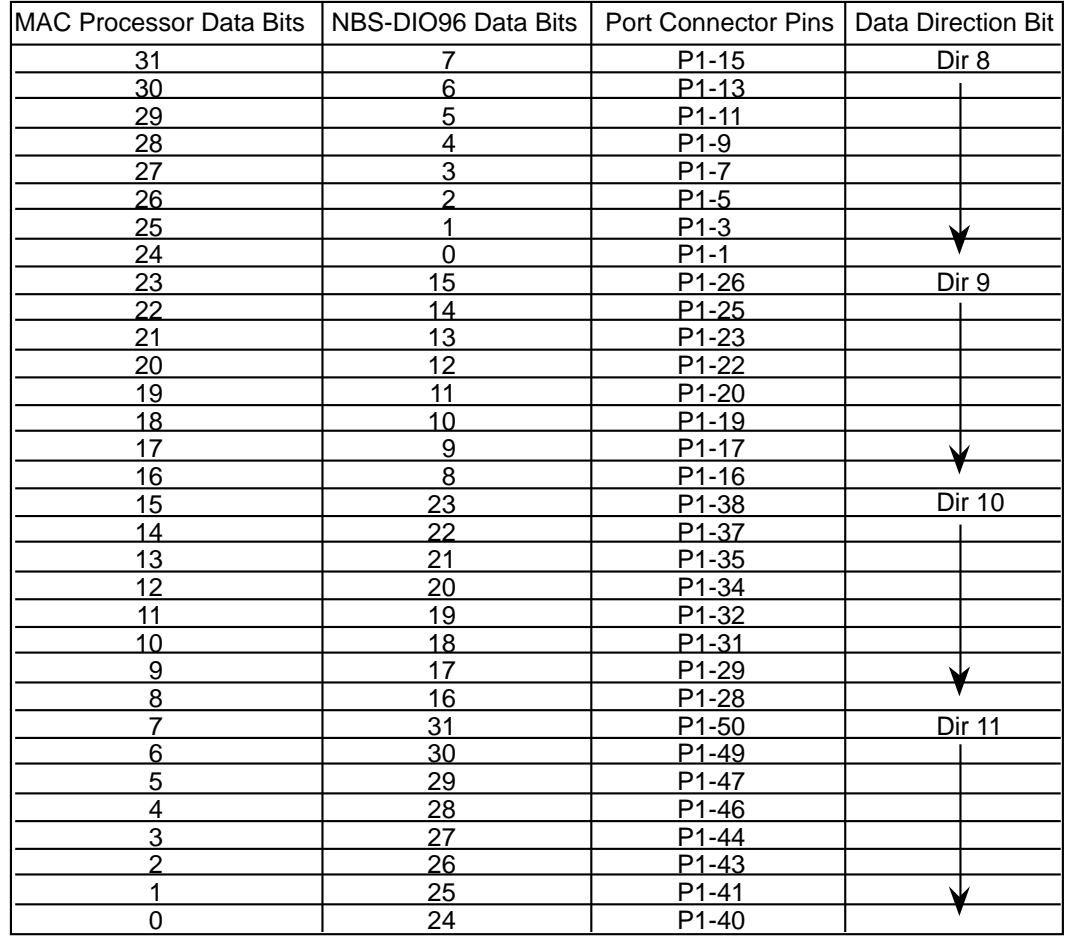

Table 3 - NBS-DIO96 Port 3 Bit Mapping

## 2.5 Connector Pinouts

Each of the three ports on the NBS-DIO96 card has its signals made available for the customer's use via a standard 50-pin ribbon cable header. These headers have contacts made up of 25mil square pins. There are two rows of 25 pins each for a total of 50 pins. The numbering of the pins is as shown in figure X.x.

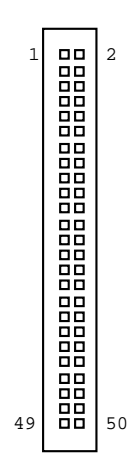

Figure 4 - I/O port pin numbering. (The view shown is from the component side of the NBS-DIO96 card.)

Each of the connectors contains all of the signals for a single port on the NBS-DIO96 card or 32 signal lines. The remaining pins carry logic ground (17 pins) and fused +5V power (1 pin) from the computer's power supply. All three connectors have the same pinout defined for the signals on their respective ports.

| I/O Connector Pin  | Signal               |
|--------------------|----------------------|
| P <sub>3</sub> -1  | Port 1 - Data Bit 0  |
| P3-2               | $+5V$                |
| P3-3               | Port 1 - Data Bit 1  |
| $P3-4$             | Ground               |
| P3-5               | Port 1 - Data Bit 2  |
| P <sub>3</sub> -6  | Ground               |
| P3-7               | Port 1 - Data Bit 3  |
| P <sub>3</sub> -8  | Ground               |
| P3-9               | Port 1 - Data Bit 4  |
| P <sub>3</sub> -10 | Ground               |
| P3-11              | Port 1 - Data Bit 5  |
| P3-12              | Ground               |
| P3-13              | Port 1 - Data Bit 6  |
| P3-14              | Ground               |
| P <sub>3</sub> -15 | Port 1 - Data Bit 7  |
| P3-16              | Port 1 - Data Bit 8  |
| P <sub>3</sub> -17 | Port 1 - Data Bit 9  |
| P3-18              | Ground               |
| P <sub>3</sub> -19 | Port 1 - Data Bit 10 |
| P3-20              | Port 1 - Data Bit 11 |
| P3-21              | Ground               |
| P3-22              | Port 1 - Data Bit 12 |
| P3-23              | Port 1 - Data Bit 13 |
| P3-24              | Ground               |
| P3-25              | Port 1 - Data Bit 14 |
| P3-26              | Port 1 - Data Bit 15 |
| P3-27              | Ground               |
| P3-28              | Port 1 - Data Bit 16 |
| P3-29              | Port 1 - Data Bit 17 |
| P3-30              | Ground               |
| P3-31              | Port 1 - Data Bit 18 |
| P3-32              | Port 1 - Data Bit 19 |
| P3-33              | Ground               |
| P3-34              | Port 1 - Data Bit 20 |
| P3-35              | Port 1 - Data Bit 21 |
| P3-36              | Ground               |
| P3-37              | Port 1 - Data Bit 22 |
| P3-38              | Port 1 - Data Bit 23 |
| P3-39              | Ground               |
| P3-40              | Port 1 - Data Bit 24 |
| P <sub>3</sub> -41 | Port 1 - Data Bit 25 |
| P3-42              | Ground               |
| P3-43              | Port 1 - Data Bit 26 |
| P3-44              | Port 1 - Data Bit 27 |
| P <sub>3</sub> -45 | Ground               |
| P3-46              | Port 1 - Data Bit 28 |
| P3-47              | Port 1 - Data Bit 29 |
| P3-48              | Ground               |
| P3-49              | Port 1 - Data Bit 30 |
| P3-50              | Port 1 - Data Bit 31 |
|                    |                      |

Figure 5 - Port 1 Pinouts.

| I/O Connector Pin           | Signal                         |
|-----------------------------|--------------------------------|
| $P2-1$                      | Port 2 - Data Bit 0            |
| P2-2                        | $+5V$                          |
| P <sub>2</sub> -3           | Port 2 - Data Bit 1            |
| $P2-4$                      | Ground                         |
| $P2-5$                      | Port 2 - Data Bit 2            |
| P <sub>2</sub> -6           | Ground                         |
| P <sub>2</sub> -7           | Port 2 - Data Bit 3            |
| P <sub>2</sub> -8           | Ground                         |
| $P2-9$                      | Port 2 - Data Bit 4            |
| P <sub>2</sub> -10          | Ground                         |
| P <sub>2</sub> -11          | Port 2 - Data Bit 5            |
| P <sub>2</sub> -12          | Ground                         |
| P <sub>2</sub> -13          | Port 2 - Data Bit 6            |
| P <sub>2</sub> -14          | Ground                         |
| $P2-15$                     | Port 2 - Data Bit 7            |
| P <sub>2</sub> -16          | Port 2 - Data Bit 8            |
| P <sub>2</sub> -17          | Port 2 - Data Bit 9            |
| P <sub>2</sub> -18          | Ground                         |
| P <sub>2</sub> -19          | Port 2 - Data Bit 10           |
| P2-20                       | Port 2 - Data Bit 11           |
| P <sub>2</sub> -21<br>P2-22 | Ground<br>Port 2 - Data Bit 12 |
| P2-23                       | Port 2 - Data Bit 13           |
| P2-24                       | Ground                         |
| P <sub>2</sub> -25          | Port 2 - Data Bit 14           |
| P <sub>2</sub> -26          | Port 2 - Data Bit 15           |
| P2-27                       | Ground                         |
| P <sub>2</sub> -28          | Port 2 - Data Bit 16           |
| P2-29                       | Port 2 - Data Bit 17           |
| P <sub>2</sub> -30          | Ground                         |
| P2-31                       | Port 2 - Data Bit 18           |
| P <sub>2</sub> -32          | Port 2 - Data Bit 19           |
| P2-33                       | Ground                         |
| P <sub>2</sub> -34          | Port 2 - Data Bit 20           |
| P <sub>2</sub> -35          | Port 2 - Data Bit 21           |
| P <sub>2</sub> -36          | Ground                         |
| P <sub>2</sub> -37          | Port 2 - Data Bit 22           |
| P <sub>2</sub> -38          | Port 2 - Data Bit 23           |
| P2-39                       | Ground                         |
| P2-40                       | Port 2 - Data Bit 24           |
| P <sub>2</sub> -41          | Port 2 - Data Bit 25           |
| P <sub>2</sub> -42          | Ground                         |
| P <sub>2</sub> -43          | Port 2 - Data Bit 26           |
| P2-44                       | Port 2 - Data Bit 27           |
| P <sub>2</sub> -45          | Ground                         |
| P <sub>2</sub> -46          | Port 2 - Data Bit 28           |
| P <sub>2</sub> -47          | Port 2 - Data Bit 29           |
| P <sub>2</sub> -48          | Ground                         |
| P <sub>2</sub> -49          | Port 2 - Data Bit 30           |
| P <sub>2</sub> -50          | Port 2 - Data Bit 31           |

Figure 6 - Port 2 Pinouts.

| I/O Connector Pin           | Signal                         |
|-----------------------------|--------------------------------|
| $P1-1$                      | Port 3 - Data Bit 0            |
| P1-2                        | $+5V$                          |
| $P1-3$                      | Port 3 - Data Bit 1            |
| $P1-4$                      | Ground                         |
| P1-5                        | Port 3 - Data Bit 2            |
| P1-6                        | Ground                         |
| P1-7                        | Port 3 - Data Bit 3            |
| P <sub>1</sub> -8           | Ground                         |
| P <sub>1</sub> -9           | Port 3 - Data Bit 4            |
| P <sub>1</sub> -10          | Ground                         |
| P1-11                       | Port 3 - Data Bit 5            |
| P1-12                       | Ground                         |
| P <sub>1</sub> -13          | Port 3 - Data Bit 6            |
| P1-14                       | Ground                         |
| P1-15                       | Port 3 - Data Bit 7            |
| P1-16                       | Port 3 - Data Bit 8            |
| P <sub>1</sub> -17          | Port 3 - Data Bit 9            |
| P1-18                       | Ground                         |
| P <sub>1</sub> -19          | Port 3 - Data Bit 10           |
| P1-20                       | Port 3 - Data Bit 11           |
| P1-21                       | Ground                         |
| P1-22                       | Port 3 - Data Bit 12           |
| P1-23                       | Port 3 - Data Bit 13           |
| P1-24                       | Ground<br>Port 3 - Data Bit 14 |
| P1-25<br>P <sub>1</sub> -26 | Port 3 - Data Bit 15           |
| P1-27                       | Ground                         |
| P1-28                       | Port 3 - Data Bit 16           |
| P1-29                       | Port 3 - Data Bit 17           |
| P <sub>1</sub> -30          | Ground                         |
| P1-31                       | Port 3 - Data Bit 18           |
| P1-32                       | Port 3 - Data Bit 19           |
| P1-33                       | Ground                         |
| P1-34                       | Port 3 - Data Bit 20           |
| P <sub>1</sub> -35          | Port 3 - Data Bit 21           |
| P1-36                       | Ground                         |
| P1-37                       | Port 3 - Data Bit 22           |
| P1-38                       | Port 3 - Data Bit 23           |
| P <sub>1</sub> -39          | Ground                         |
| P1-40                       | Port 3 - Data Bit 24           |
| P1-41                       | Port 3 - Data Bit 25           |
| P1-42                       | Ground                         |
| P1-43                       | Port 3 - Data Bit 26           |
| P1-44                       | Port 3 - Data Bit 27           |
| P1-45                       | Ground                         |
| P1-46                       | Port 3 - Data Bit 28           |
| P1-47                       | Port 3 - Data Bit 29           |
| P1-48                       | Ground                         |
| P1-49                       | Port 3 - Data Bit 30           |
| P <sub>1-50</sub>           | Port 3 - Data Bit 31           |

Figure 7 - Port 3 Pinouts.

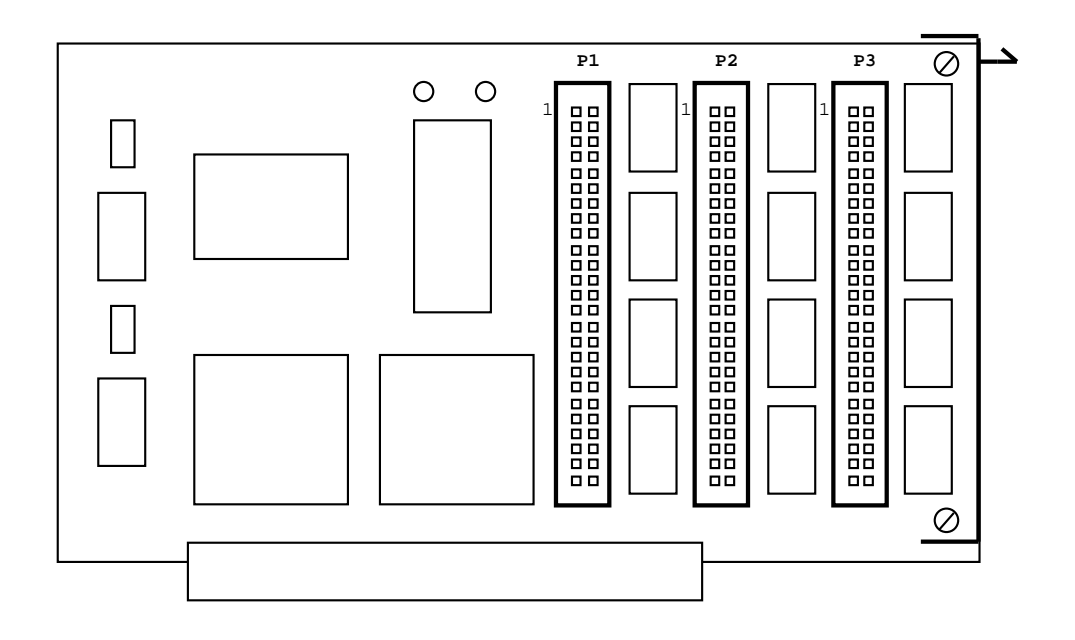

Figure 8 - Port connector locations.

Note that the I/O connector locations of the silkscreen of the board are labeled P1, P2, and P3. The documentation and the software refer to the ports as Port1, Port2, and Port3, however they correspond in reverse order. That is, Port 1 referenced in the documentation has its signals brought out on connector P3.

## 3.0 Software

## 3.1 Overview

Programming of the NBS-DIO96 card is facilitated by two software packages included with the card. The first is the 'Driver' code, which is a MAC 'Device Manager' compatible code segment. It is located on the PROM of the NBS-DIO96 card and is read by the MAC OS upon restart. The user may call the driver routines via any programming language which supports the MAC's device manager. As long as the calling parameters are followed as directed, the routines will execute regardless of what programming language was used to call them.

The second software package included, is a C++ class library which will take care of all of the lower-level details of calling the driver. The source code of the class library is included on a disk which is shipped with the NBS-DIO96 card.

## 3.2 Register Map

As stated in the hardware section of this manual, there are four memory mapped registers on the NBS-DIO96 card. All control of the card is done by means of long-word memory reads and writes to these registers. The driver routines for the card will need to be passed the address of the particular register being accessed when it is called.

The following mapping assignments are made on the card:

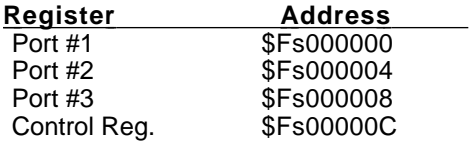

Figure 9 - Register address locations.

All registers are accessed from the processor via long-word (32 bit) memory accesses. The control register however, only has 14 valid bits assigned within it. The other bits are undefined. The following bit assignments are made within the Control Register:

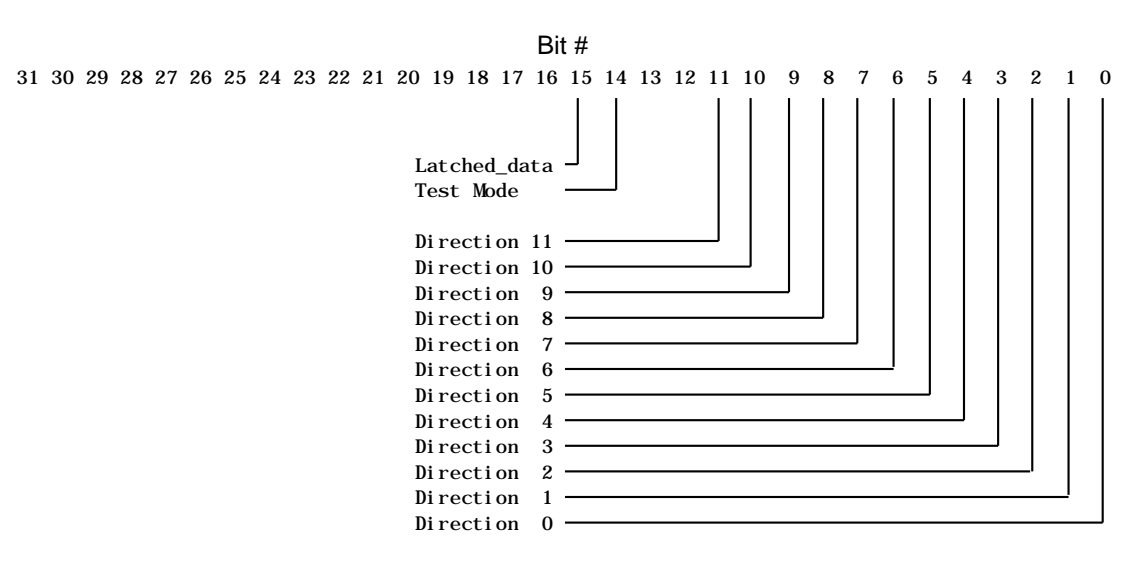

Figure 10 - Control Register Bit Mapping.

## 3.3 Driver Firmware

All interaction with the NBS-DIO96 card from the user's application code should be done via the device driver included with the card. This will assure the utmost compatibility with future operating system releases from Apple. Compatibility with the PowerPC MACs should also be assured. The device driver has only three routines which can be called from the user's program. They are the 'Open', 'Close', and 'Control' routines. The 'Control' routine has a selector code which is passed to it and it is via the value of this code that the driver will select either a register 'read' or a register 'write' operation. The 'Control' routine accomplishes most of the work in the user's program. The'Open' and 'Close' routines are simply called at the beginning and the end of your application to initialize the driver and then to clean up before your application quits.

The following data structure is used to communicate with the driver.

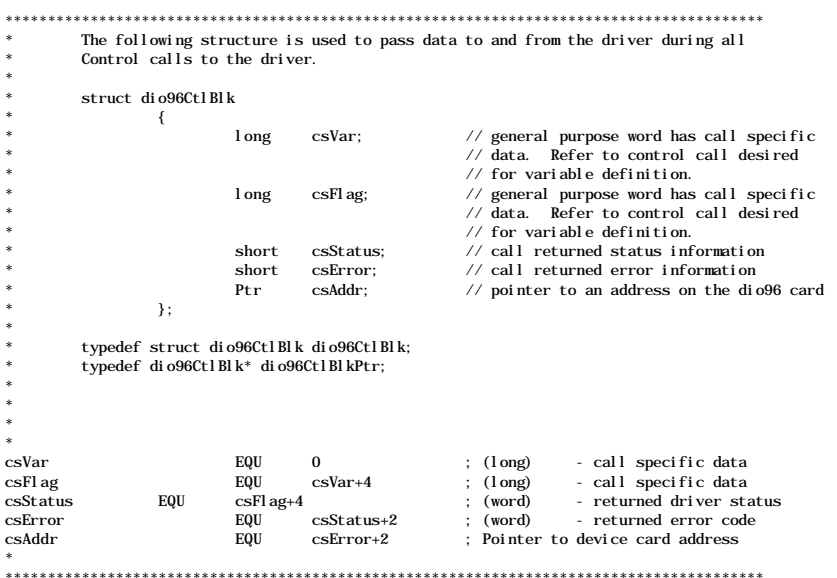

The source code listing of the driver is included with this documentation for the user's reference. It is further<br>recommended that the user refer to the C++ class library included on the disk for examples of how to call th from your application program.

## 3.4 Cookbook

This section of the manual will take you thru an example program of how to call the routines in the driver for the NBS-DIO96 card. The example is almost trivial because of the fact that we are using the C++ class library for the card. The user may wish to translate the code from C++ to straight C or PASCAL if desired. All that is required is that the pass parameter conventions expected by the driver are adhered to. On with the example...

TDio96Handler\* myDio96Handler; // the handler for the board OSErr err; long input\_data; // allocate the handler object and then open the driver myDio96Handler = new TDio96Handler;  $err = myDi o96$ Handler->Dio960pen(9); // use board slot #9 // in this example // set byte #1 port #1 for 'output' mode and all other bytes // to 'input' mode. The '1' bit sets the 'output' mode. myDio96Handler->Dio96WrCntrlReg(0x00000001); // output a value of hex '55' to the byte. Remember about // the NuBus byte-swapping mechanism so we need to put the // value of 0x55 into bits 24-31. This value will be output // on connector pins P3-1,3,5,7,9,11,13,15. myDio96Handler->Dio96WrDataReg1(0x55000000);

// read port #1 data register. The input data will contain the // value we just outputed (0x55) on bits 31-24. The other data // bits will contain the signal level of what is being driven by // the user's equipment. If nothing is connected to a signal pin // the NBS-DI096 card will return a  $1'$  for that bit. By default // unconnected input pins on the NBs-DIO96 card float to a logic 1 input\_data = myDio96Handler->Dio96RdDataReg1();

```
// all done so close the driver and free
err = myDio96Handler->Dio96Close();
```
myDio96Handler->Free(); myDio96Handler = nil;

Appendix A - dio96rom.a listing

\* File dio96rom.a<br>\*{Copyright © 1994 by fishcamp engineering. All rights reserved.}

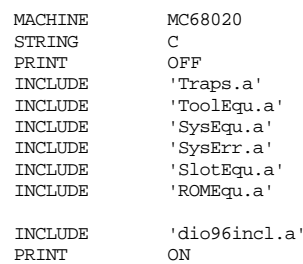

## 

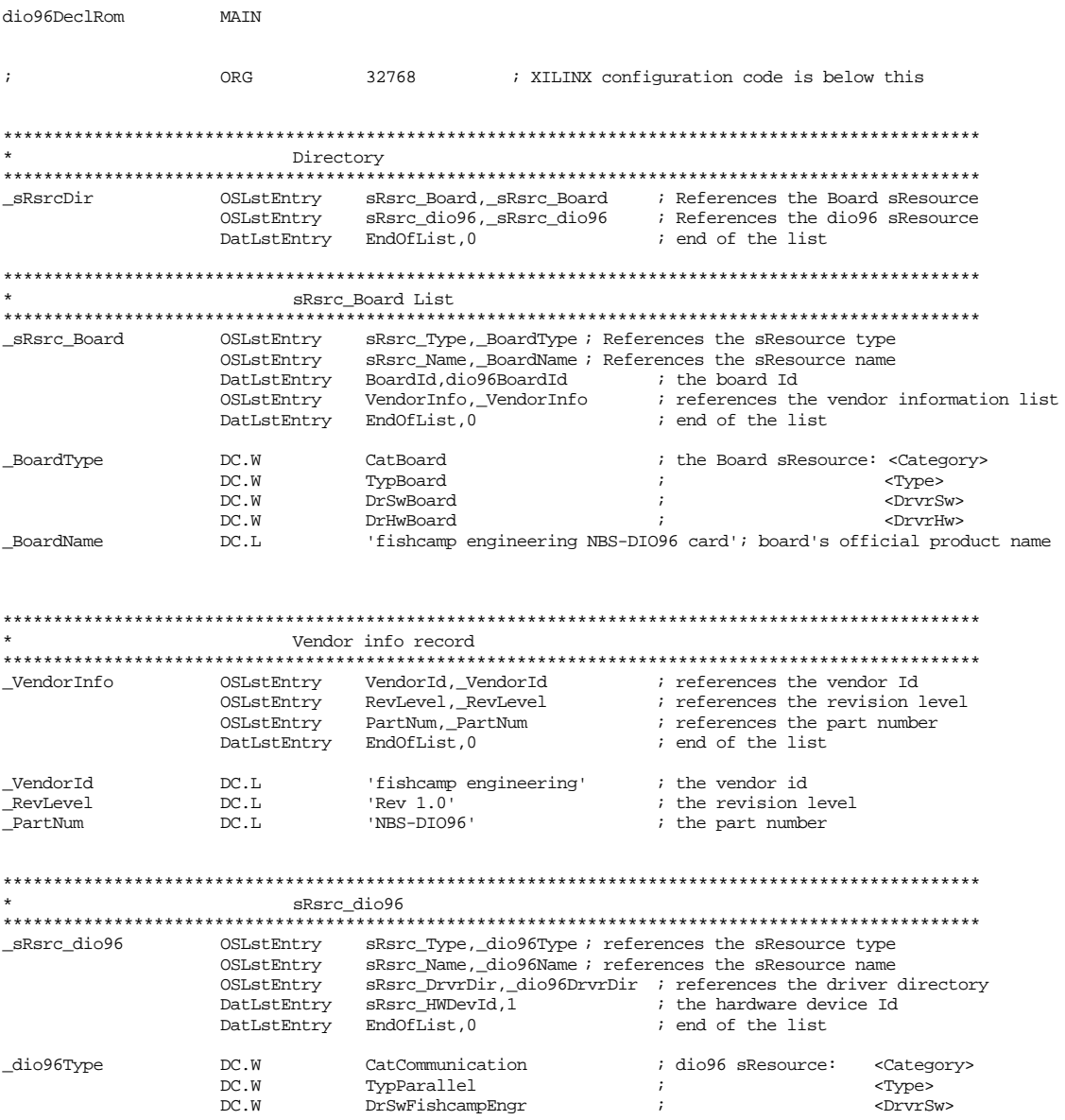

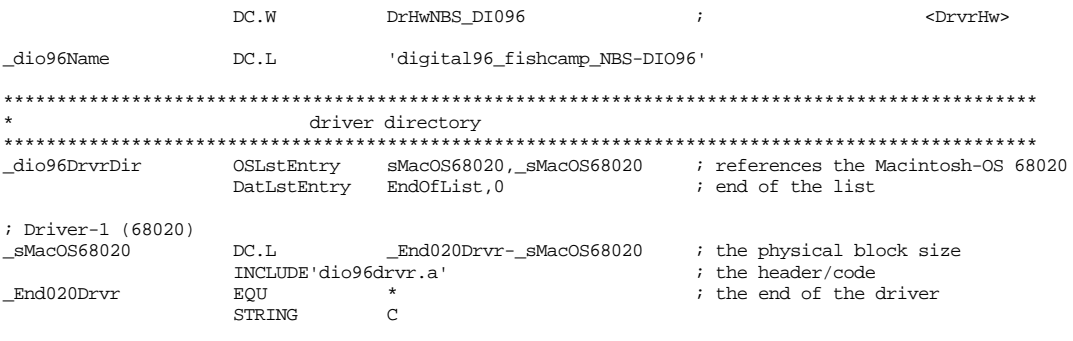

ORG

#### ROMSize-fhBlockSize

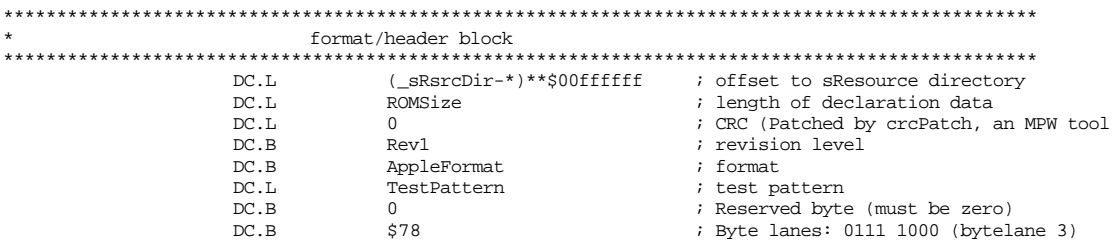

ENDMAIN

END

Appendix B - dio96incl.a listing

Version 1.0 15 April, 1994

\* File dio96incl.a \*{Copyright © 1994 by fishcamp engineering. All rights reserved.}

\*\*\*\*\*\*\*\*\*\*\*\*\* \* Constants \* \*\*\*\*\*\*\*\*\*\*\*\*\*

\* \* The following define addresses of valid locations on the NBS-DIO96 card. \* They are defined as offsets from the board's base address. Accesses to the \* PROM on the card are made with byte wide accesses while all other addresses \* on the card are made with long word (32 bit) references. \* \* The three data registers on the card correspond to the three ports of the card. \* When the data direction for a register is set for OUTPUT any data written to \* these registers will appear on the output connector pins for the port. Likewise, \* when the data direction mode is set to INPUT, the signal levels on the connector \* pins can be input by reading the port's data register. Actually, the design \* of the NBS-DIO96 card is such that an INPUT operation can be performed at any time. \* The rEAD operation will correctly return the pin signal levels regardless of \* who is driving the signal line (the customers circuitry or the NBS-DIO96 card's \* output drivers). \* \* The CONTROL register is used to select whether or not the data in the card's output \* register is allowed to drive the connector pins for the particular port. Data \* direction control is defineable on a byte by byte basis in each of the ports. \* The NBS-DIO96 card has three ports. Each port is 32-bits wide with each of the four \* bytes within the port having a dedicated data directrion control bit. Once the \* data direction control bit for a particular byte is set by the user, ALL 8-bits within \* that byte assume the new direction as programmed. There are a total of 12 data direction \* control bits provided for in the NBS-DIO96 card's control register. One for each of the \* four bytes in each of the three ports on the card. These bits are assigned to the \* least significant 12 bits in the control register. Upon power-up reset or when the \* driver for the NBS-DIO96 card is opened, these bits are cleared. The reset state of \* any particular bit selects the INPUT mode for its respective port. A '1' programmed \* into the data direction bit for a port will enable the port's output register drivers \* to allow the NBS-DIO96 card to drive the port lines. \* \* cntrlRegAddr bit 0 - undefined cntrlRegAddr bit 1 - undefined \* cntrlRegAddr bit 2 - undefined cntrlRegAddr bit 3 - undefined cntrlRegAddr bit 4 - undefined cntrlRegAddr bit 5 - undefined cntrlRegAddr bit 6 - undefined \* cntrlRegAddr bit 7 - undefined cntrlRegAddr bit 8 - undefined cntrlRegAddr bit 9 - undefined cntrlRegAddr bit 10 - undefined \* cntrlRegAddr bit 11 - undefined cntrlRegAddr bit 12 - undefined cntrlRegAddr bit 13 - undefined cntrlRegAddr bit 14 - undefined cntrlRegAddr bit 15 - undefined \* cntrlRegAddr bit 16 - DDR bit 0 , port A, byte 0 (LSB) \* cntrlRegAddr bit 17 - DDR bit 1 , port A, byte 1 \* cntrlRegAddr bit 18 - DDR bit 2 , port A, byte 2 \* cntrlRegAddr bit 19 - DDR bit 3 , port A, byte 3 (MSB) \* cntrlRegAddr bit 20 - DDR bit 4 , port B, byte 0 (LSB) entrlRegAddr bit 21 - DDR bit 5, port B, byte 1 \* cntrlRegAddr bit 22 - DDR bit 6 , port B, byte 2 \* cntrlRegAddr bit 23 - DDR bit 7, port B, byte 3 (MSB) \* cntrlRegAddr bit 24 - DDR bit 8 , port C, byte 0 (LSB) \* cntrlRegAddr bit 25 - DDR bit 9 , port C, byte 1 cntrlRegAddr bit 26 - DDR bit 10 , port C, byte 2 cntrlRegAddr bit 27 - DDR bit 11, port C, byte 3 (MSB) cntrlRegAddr bit 28 - undefined cntrlRegAddr bit 29 - undefined \* cntrlRegAddr bit 30 - undefined \* cntrlRegAddr bit 31 - Latch data stobe disable ( default = 0, enabled strobe) \*

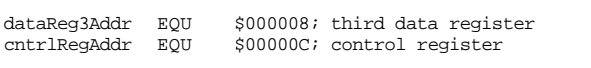

romaddrEOU \$fd0000; start of rom from base address of board

The following structure is used to pass data to and from the driver during all  $\star$ Control calls to the driver.  $\star$  $\star$ struct dio96CtlBlk long csVar; // general purpose word has call specific // data. Refer to control call desired // for variable definition. long csFlag; // general purpose word has call specific // data. Refer to control call desired // for variable definition. // call returned status information  ${\tt short\ }$   ${\tt csStatus\,}$ // call returned error information<br>// call returned error information<br>// pointer to an address on the dio96 card short csError; Ptr csAddr;  $\}$  ; typedef struct dio96CtlBlk dio96CtlBlk; typedef dio96CtlBlk\* dio96CtlBlkPtr;  $\begin{tabular}{llllll} \texttt{EQU} & 0 & & $i$ (long) \\ \texttt{EQU} & csvar+4 & & $i$ (long) \\ \texttt{EQU} & csvar+4 & & $i$ (word) \\ csvatus+2 & & $i$ (word) \\ \end{tabular}$ - call specific data<br>- call specific data<br>- returned driver status<br>- returned error code csVar csFlag csStatus CSErrorEOU csError+2 csAddr **EOU** ; Pointer to device card address Control call operating system Error codes dio96Err EQU -127 ; returned to the 0.S. Control call Error codes returned in 'csError' ctlNoErr EQU \$0000 ; default error code for control calls<br>ctlUnkErr EQU \$0003 ; unknown error Status bit codes returned in 'csStatus' strated by the compact of the compact of the status returned<br>ster and the step and stern space is the step and stern space is the step and step and step and step and step in the step of the step of the step of the step of stCmpltEQU \$0100 ; I/O operation completed during call The following need to be supplied by Apple  $\star$ sRsrc\_Type values  $\ddot{\phantom{0}}$ ; As assigned by Apple DTS  $\cdot$ :  $\cdot$ EQU \$0101<br>EQU \$0101<br>EQU \$0101  $\cdot$ DrHwNBS\_DI096  $\cdot$ EQU \$0000<br>EQU \$0000 DrSwBoard ; always 0 for board sResource DrHwBoard ; always 0 for board sResource EQU 32768 ROMSize ; size of on-board ROM EQU 8192<br>EQU 65536 ;ROMSize ; size of on-board ROM :ROMSize 65536 : size of on-board ROM ; format/header is 20 bytes long fhBlockSize EQU 20 Rev1 EQU  $\mathbf{1}$ ; current revision level of this ROM  $\begin{array}{c} 1 \\ 1 \\ 128 \end{array}$ sRsrc Board **EOU** ; board sResource list ID sRsrc\_dio96 EOU ; dio96 sResource list ID Apple defined sResource list ID numbers  ${\tt sRsrc\_Type} \qquad \qquad {\tt EQU} \qquad 1$ ; type of resource sRsrc\_Name EQU  $\overline{a}$ ; name of sResource  $EQU$ <br> $EQU$  3<br> $EQU$  4<br> $EQU$  5 sRsrc\_Icon ; Icon for the sResource sRsrc\_DrvrDir<br>sRsrc\_DoadRec ; Driver directory for the sResource ; Load record for the sResource

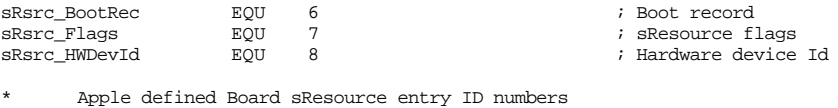

STimeOut EQU 35 ; TimeOut constant

Appendix C - dio96drvr.a listing

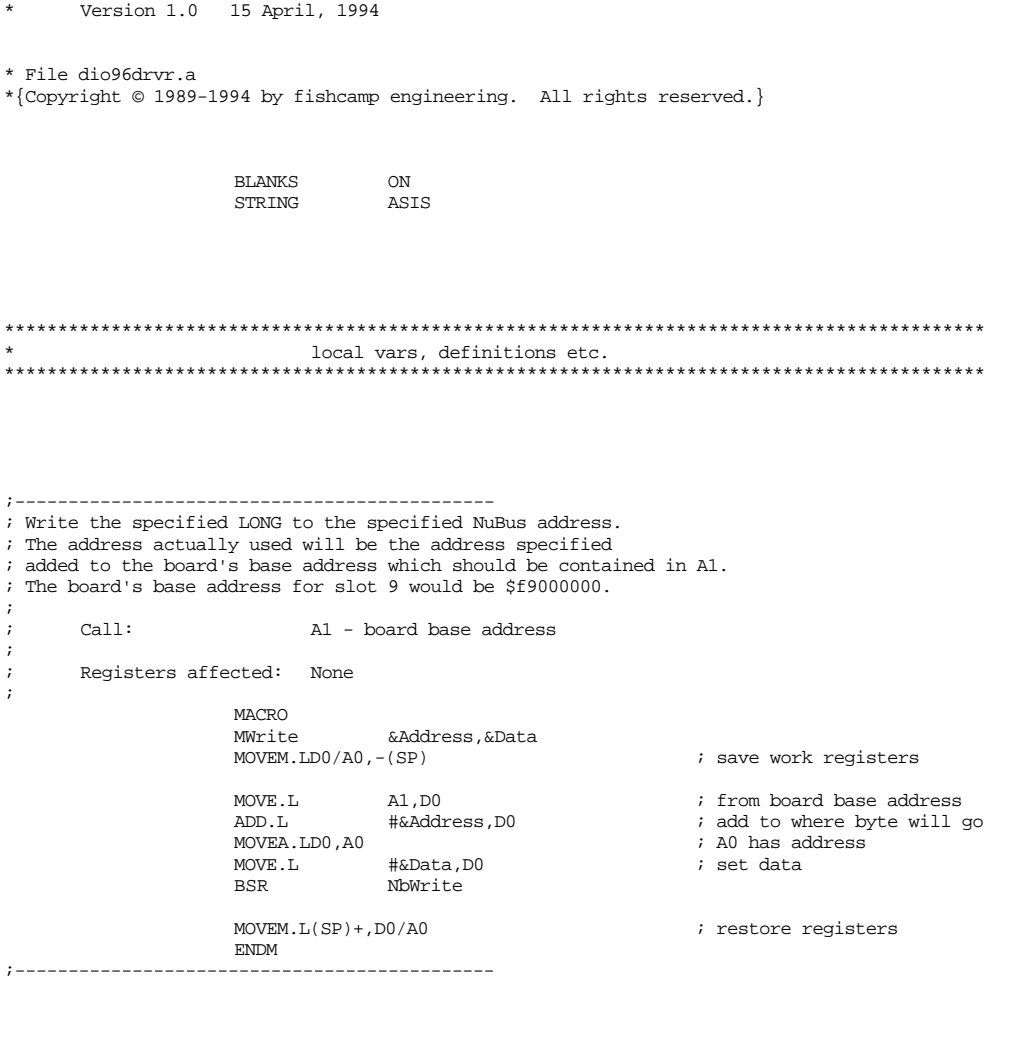

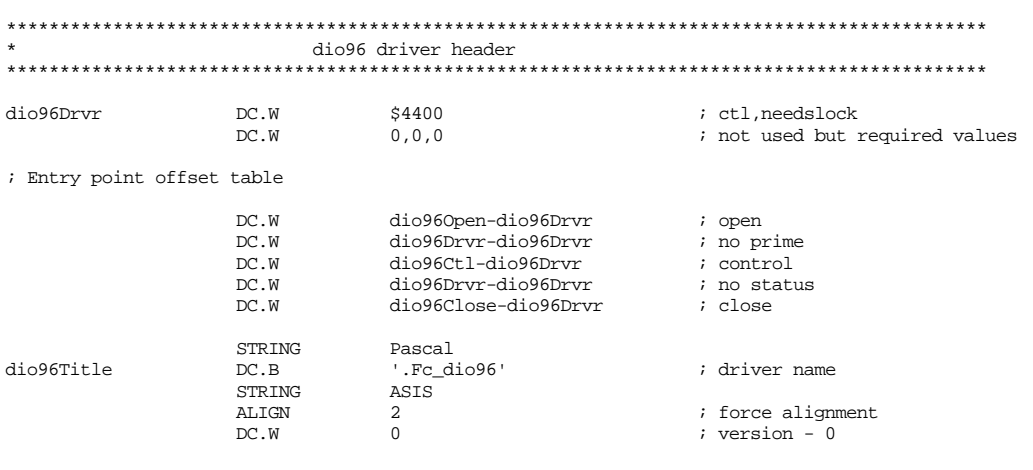

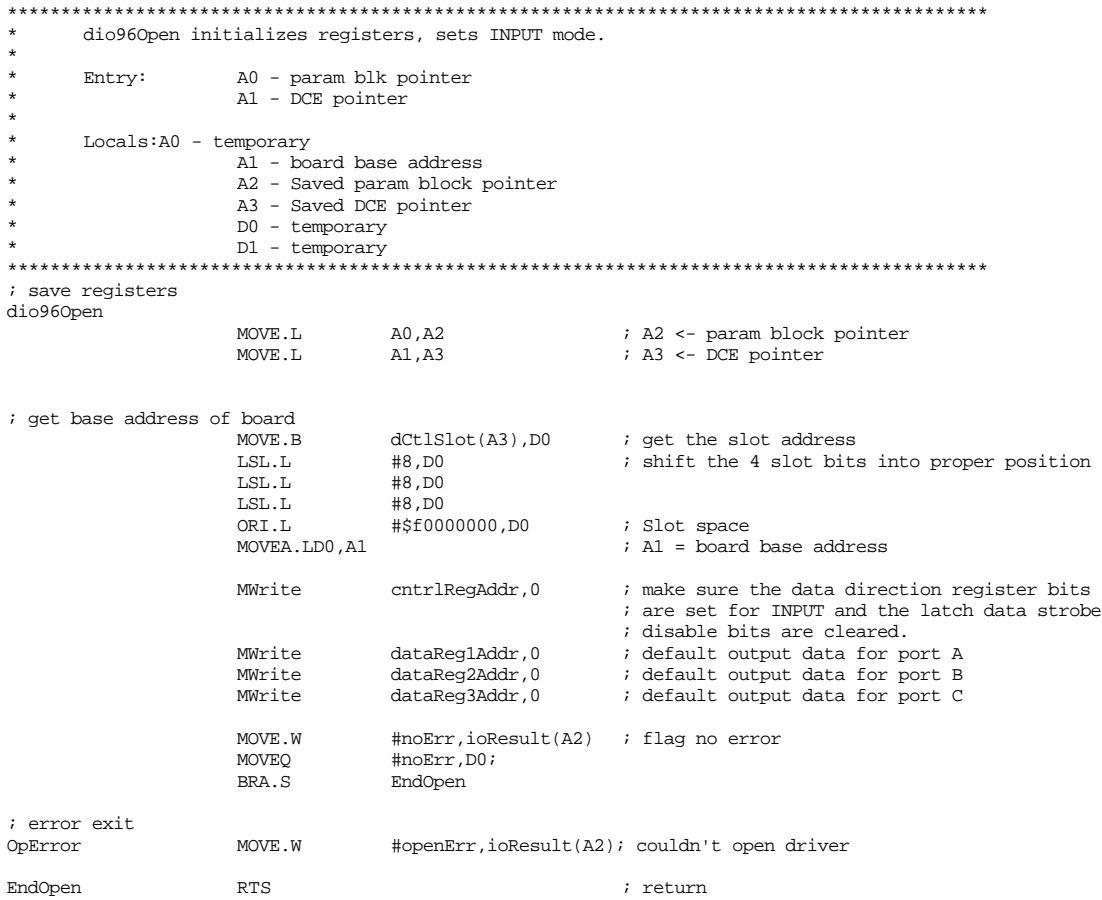

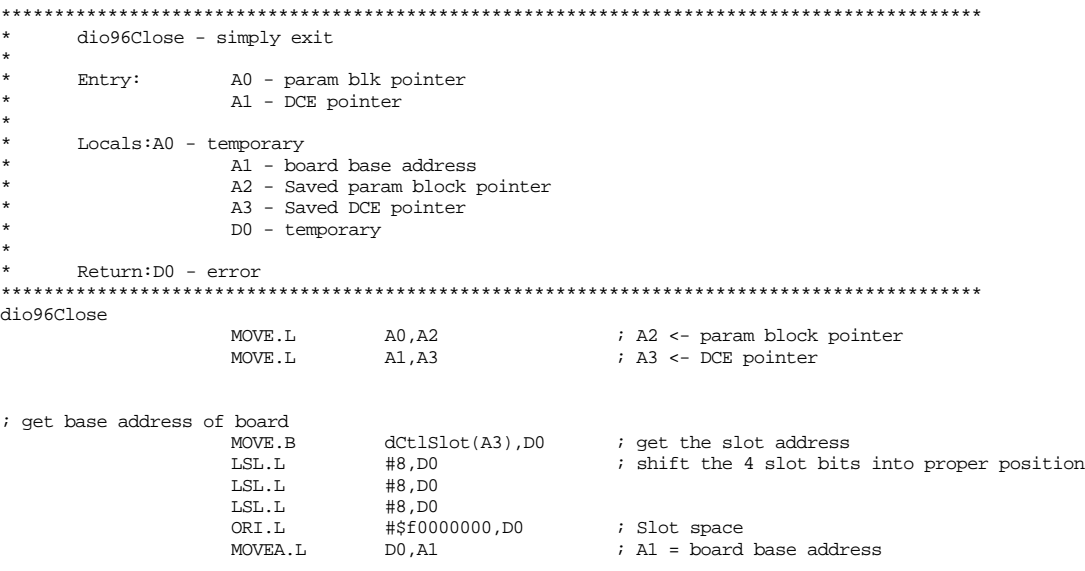

;

; do nothing, and exit

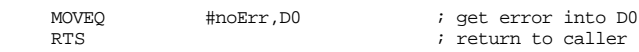

\*\*\*\*\*\*\*\*\*\*\*\*\*\*\*\*\*\*\*\*\*\*\*\*\*\*\*\*\*\*\*\*\*\*\*\*\*\*\*\*\*\*\*\*\*\*\*\*\*\*\*\*\*\*\*\*\*\*\*\*\*\*\*\*\*\*\*\*\*\*\*\*\*\*\*\*\*\*\*\*\*\*\*\*\*\*\*\*\*\*\*\* \* dio96Ctl control call handler. 3 different calls: \* \* (1) KillIo<br>\* (25) Read;  $(25)$  Read;<br> $(26)$  Write Write; \* \* Entry: A0 - param blk pointer \* A1 - DCE pointer \* Uses:  $A2 - cs$  parameters (ie.  $A2 < - cs$  param( $A0$ )) (must be preserved)<br> $A3 - scratch$  (doesn't need to be preserved) A3 - scratch ( doesn't need to be preserved )<br>A4 - scratch ( must be preserved ) - scratch ( must be preserved ) D0-D3 - scratch ( doesn't need to be preserved ) \* Exit: D0 - error code \* \*\*\*\*\*\*\*\*\*\*\*\*\*\*\*\*\*\*\*\*\*\*\*\*\*\*\*\*\*\*\*\*\*\*\*\*\*\*\*\*\*\*\*\*\*\*\*\*\*\*\*\*\*\*\*\*\*\*\*\*\*\*\*\*\*\*\*\*\*\*\*\*\*\*\*\*\*\*\*\*\*\*\*\*\*\*\*\*\*\*\*\* ; decode the requested call dio96Ctl MOVEM.L A0/A4/D4,-(SP); save work registers (A0 is saved ; because it is used by ExitDrvr) MOVE.W csCode(A0),D0 ; get the opcode<br>MOVE.L csParam(A0),A2; A2 <- Ptr to control p  $c$ sParam $(A0)$ , $A2$ ;  $A2 \leftarrow Ptx$  to control parameters CMP.W  $#26, D0$  ; IF csCode NOT IN [0..26] THEN<br>BHI.S CtlBad ; error, csCode out of bounds BHI.S CtlBad ; error, csCode out of bounds<br>
I.SI. W #1 D0 : Adjust csCode to be an index LSL.W #1,D0 ; Adjust csCode to be an index into the table MOVE.W CtlJumpTbl(PC,D0.W),D0 ; Get the relative offset to the routine<br>JMP CtlJumpTbl(PC.D0.W) ; GOTO the proper routine  $Ct1JumpTbl(PC, D0.W)$  ; GOTO the proper routine CtlJumpTbl DC.W NoSupport-CtlJumpTbl ; no support 0<br>DC.W CtlGood-CtlJumpTbl ; KillIo 1 DC.W CtlGood-CtlJumpTbl ; KillIo 1<br>DC.W NoSupport-CtlJumpTbl ; no support 1 DC.W NoSupport-CtlJumpTbl ; no support 2 DC.W NoSupport-CtlJumpTbl ; no support 3<br>DC.W NoSupport-CtlJumpTbl ; no support 3 DC.W NoSupport-CtlJumpTbl ; no support 4<br>DC.W NoSupport-CtlJumpTbl ; no support 4 DC.W NoSupport-CtlJumpTbl ; no support 5<br>DC.W NoSupport-CtlJumpTbl ; no support 6 DC.W NoSupport-CtlJumpTbl ; no support 6<br>DC.W NoSupport-CtlJumpTbl ; no support 7 DC.W NoSupport-CtlJumpTbl ; no support 7<br>DC.W NoSupport-CtlJumpTbl ; no support 8 DC.W NoSupport-CtlJumpTbl ; no support 8<br>DC.W NoSupport-CtlJumpTbl ; no support 9 DC.W NoSupport-CtlJumpTbl ; no support<br>DC.W NoSupport-CtlJumpTbl ; no support 9<br>10 DC.W NoSupport-CtlJumpTbl ; no support  $10$ <br>DC.W NoSupport-CtlJumpTbl ; no support  $11$ DC.W NoSupport-CtlJumpTbl ; no support 11<br>DC.W NoSupport-CtlJumpTbl ; no support 12 DC.W NoSupport-CtlJumpTbl ; no support  $12$ <br>DC.W NoSupport-CtlJumpTbl ; no support  $13$ DC.W NoSupport-CtlJumpTbl ; no support 13<br>DC.W NoSupport-CtlJumpTbl ; no support 14 DC.W NoSupport-CtlJumpTbl ; no support  $14$ <br>DC.W NoSupport-CtlJumpTbl ; no support  $15$ DC.W NoSupport-CtlJumpTbl ; no support DC.W NoSupport-CtlJumpTbl ; no support DC.W NoSupport-CtlJumpTbl ; no support<br>DC.W NoSupport-CtlJumpTbl ; no support 17 DC.W NoSupport-CtlJumpTbl ; no support  $17$ <br>DC.W NoSupport-CtlJumpTbl ; no support  $18$ DC.W NoSupport-CtlJumpTbl ; no support<br>DC.W NoSupport-CtlJumpTbl ; no support DC.W NoSupport-CtlJumpTbl ; no support  $19$ <br>DC.W NoSupport-CtlJumpTbl ; no support  $20$ DC.W NoSupport-CtlJumpTbl ; no support 20<br>DC.W NoSupport-CtlJumpTbl ; no support 21 DC.W NoSupport-CtlJumpTbl ; no support<br>DC.W NoSupport-CtlJumpTbl ; no support DC.W NoSupport-CtlJumpTbl ; no support 22<br>DC.W NoSupport-CtlJumpTbl ; no support 23 DC.W NoSupport-CtlJumpTbl ; no support 23<br>DC W NoSupport-CtlJumpTbl ; no support 24  $\begin{tabular}{llll} NoSupport-CLJJumpTbl & \textit{; no support} \\ Read-CLJJumpTbl & \textit{; Read byte} \end{tabular}$ DC.W Read-CtlJumpTbl ; Read byte from board memory 25 DC.W Write-CtlJumpTbl ; Write byte from board memory 26 CtlBad MOVEQ #controlErr,D0 ; say we don't do this one<br>REAS CtlDone : and return BRA.S CtlDone ; and return CtlGood MOVEQ #noErr, D0 ; return no error <code>CtlDone</code> MOVEM.L (SP)+,A0/A4/D4 ; restore registers RRA.S ExitDrvr **ExitDrvr** 

NOP

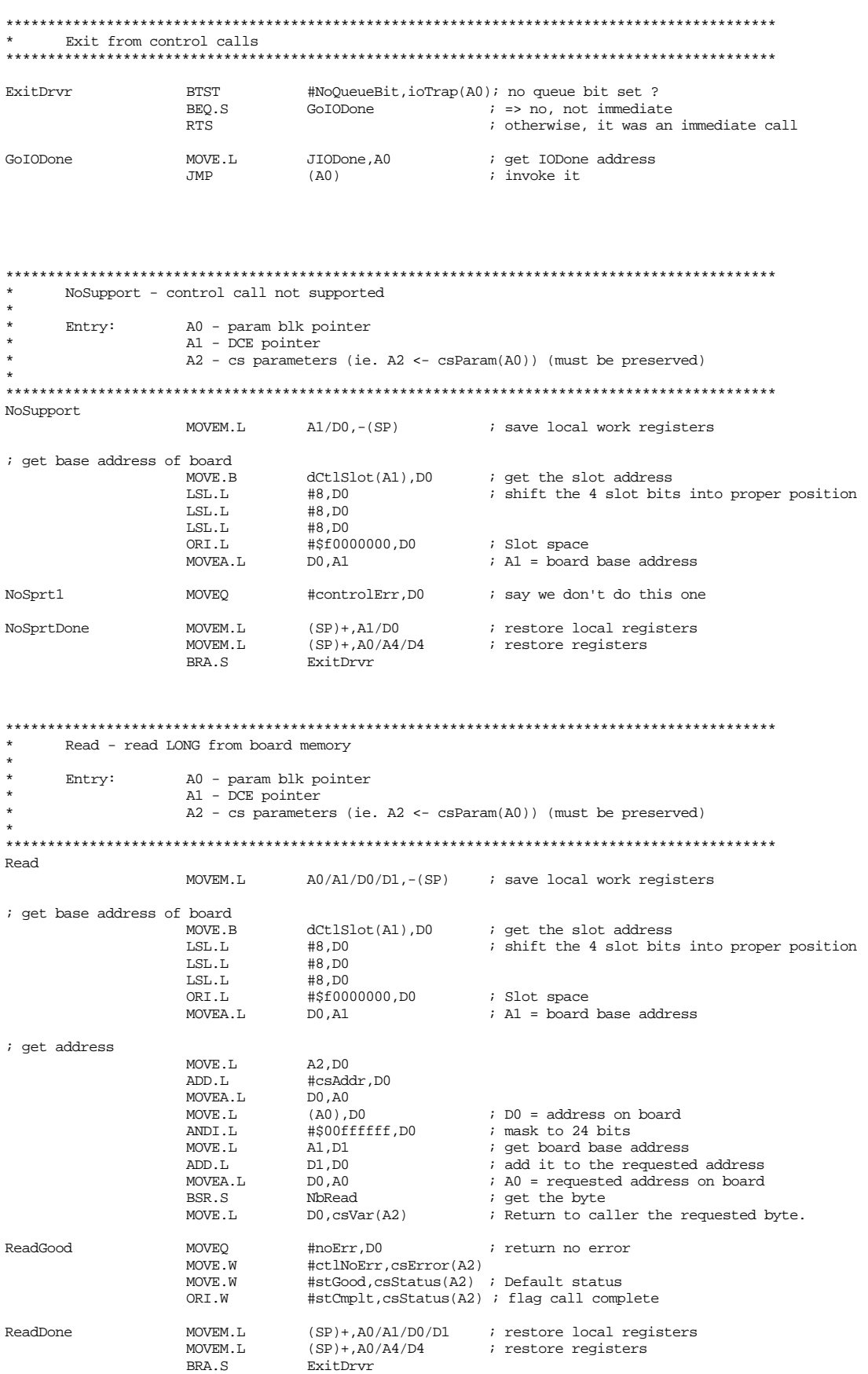

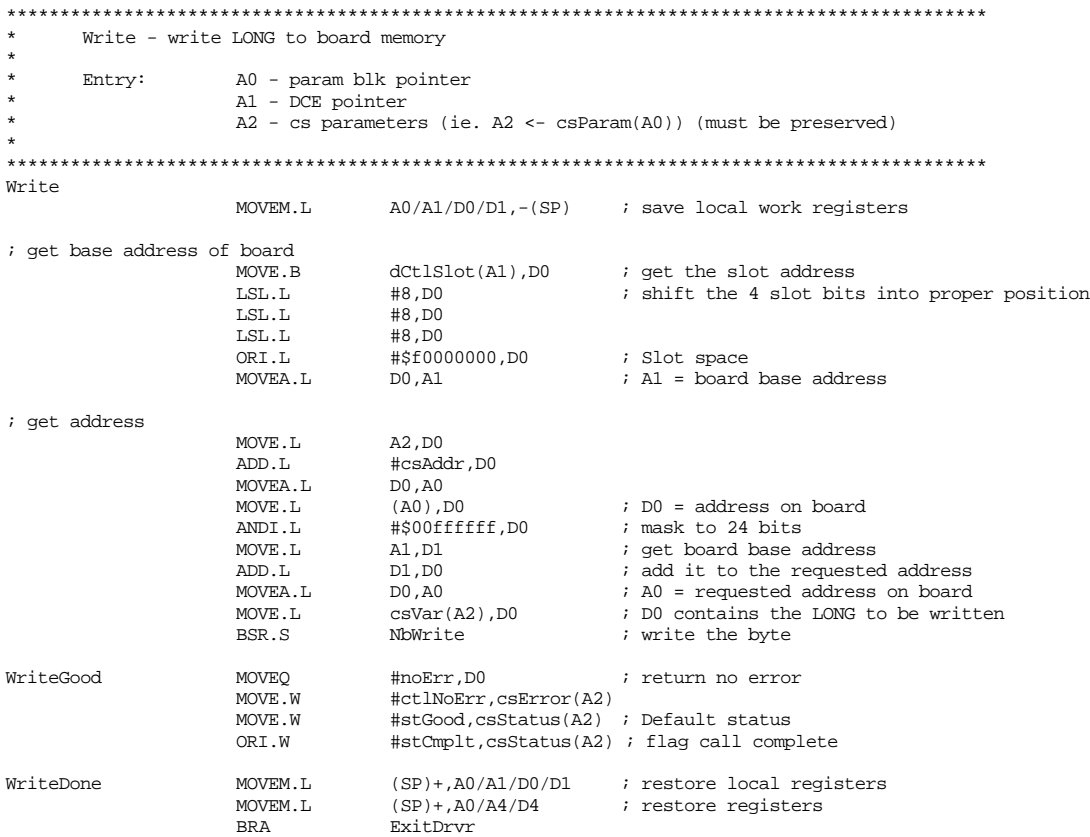

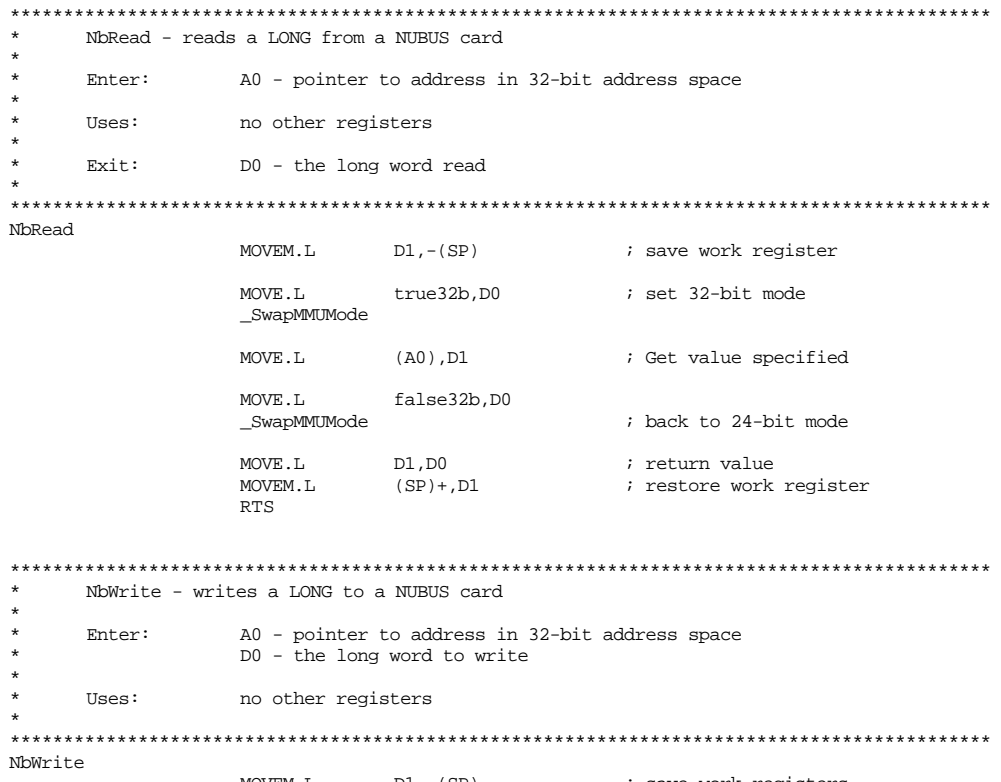

MOVEM.L D1,-(SP) ; save work registers

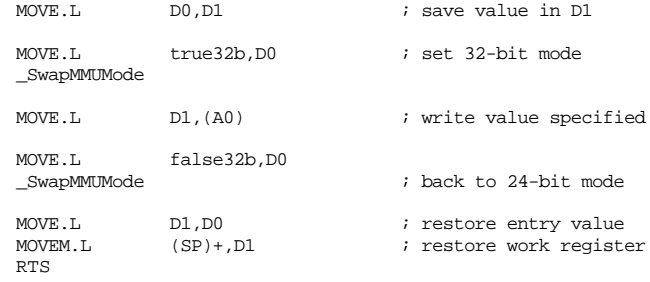

Appendix D - dio96rom.a.lst listing

MC680xx Assembler - Ver 3.3.1 Page 1<br>Copyright Apple Computer, Inc. 1984-1991  $12 - Jun - 94$ 

\* File dio96rom.a<br>\*{Copyright © 1994 by fishcamp engineering. All rights reserved.} MACHINE MC68020 STRING<br>PRINT  $_{\rm ON}^{\rm C}$ \* Begin declaration ROM 00000 dio96DeclRom MAIN 00000 00000 32768 ; XILINX configuration code is below this  $00000$  $\mathbf{r}$  $ORG$ 00000 00000 00000<br>http://www.thttp://www.thtp://www.thtp://www.thtp://www.thtp://www.thtp://www.thtp://www.thtp://www.thtp://www.thtp://www.thtp://www.thtp://www.thtp://www.thtp://www.thtp://www.thtp<br>---------------------------------- $00000$  $\star$ Directory  $00000$ 00000 sResource DC.L (sRsrc\_Board<<24)++((\_sRsrc\_Board-\*)\*\*\$00FFFFFF<br>OSLstEntry sRsrc\_dio96,\_sRsrc\_dio96 ; References th 00000 0100 000C  $\mathbf{1}$ References the dio96 00004 stesource<br>00004 8000 0084  $\tt DC.L$ (sRsrc\_dio96<<24)++((\_sRsrc\_dio96-\*)\*\*\$00FFFFFF)  $\overline{1}$ DatLstEntry EndOfList, 0<br>DC.L (EndOfList<<24)+0 ; end of the list 00008 00008 FF00 0000  $\mathbf{1}$ 0000C  $0000c$  $\star$ sRsrc Board List 0000C ; References the sResource type  $0000C$  0100 0014  $\verb|DC.L| (sRsrc_Type<<24)++((\_BoardType-*)**$00FFFFFF) \\ \verb|OSLstEntry| sRsrc_name, \verb|BoardName|; References|;$  $\mathbf{1}$ sRsrc\_Name,\_BoardName 00010 ; References the sResource name 00010 0200 0018  $_{\rm DC}$  .  $_{\rm L}$  $(SRsrc\_Name<<24)++ ( ( _BoardName-*)**$00FFFFFFF )$ <br>  $Y \rightarrow$  BoardId, dio96BoardId ; the board  $\overline{1}$ DatLstEntry BoardId, dio96BoardId<br>DC.L (BoardId<<24)+dio96BoardId<br>OSLstEntry VendorInfo,\_VendorInfo ; the board Id 00014 00014 2000 0647  $\overline{1}$ ; references the vendor 00018 information list<br>00018 2400 0034  $\sim$  1  $DC.L$ (VendorInfo<<24)++((\_VendorInfo-\*)\*\*\$00FFFFFF) 0001C DatLstEntry EndOfList, 0<br>DC.L (EndOfList<<24)+0 ; end of the list  $DC.L$  $0001C$ FF00 0000  $\overline{1}$ 00020  $n^{\alpha}$  W  $C_2 + R_0$ ard  $00020$  $0001$ \_BoardType Catboard<br>TypBoard<br>DrSwBoard<br>DrHwBoard ; the Board sResource: <Category> Boardrype<br>DC.W<br>DC.W<br>DC.W<br>BoardName<br>DC.L 00022 0000 ;<br>; <Type><br>; <DrvrSw>  $00024$  $0000$  $00026$ 0000 00028 6669736863616D product name  $0004C$ <br> $0004C$ 0004C 0004C  $0004C$  $-$ VendorInfo  $\begin{tabular}{llll} \multicolumn{2}{l}{{\small \texttt{OSLstEntry}}} & \multicolumn{2}{l}{Vendord},\_Vendord & \multicolumn{2}{l}{\small \begin{tabular}{l} {\small \texttt{vs.}}\\ {\small \texttt{DC.L}} & \multicolumn{2}{l}{({\small \texttt{Vendord}}_i + ((\_VendorId - *) ** \$00FFFFFF)}\\ \multicolumn{2}{l}{\small \texttt{OSLstEntry}} & \multicolumn{2}{l}{RevLevel}, \texttt{RevLevel} & \multicolumn{2}{l}{\small \begin{tabular}{l} {\small \texttt{vs.}}\\ {\small \texttt{vs.}}\\ {\small \texttt{vs.}}\\ {\$ 0004C<br>0004C 0100 0010 00050 level DC.L (RevLevel << 24) ++ ((\_RevLevel - \*) \*\* \$00FFFFFFF)<br>
OSLstEntry PartNum,\_PartNum ; references the part number<br>
DC.L (PartNum < 24) ++ ((\_PartNum - \*) \*\* \$00FFFFFFF) 00050 0300 0024  $\overline{1}$ 00054 0400 0028  $\mathbf{1}$ 00054  $00058$ DatLstEntry EndOfList, 0<br>DC.L (EndOfList<24)+0 ; end of the list FF00 0000  $\overline{1}$  $DC.L$ 0005C<br>0005C \_VendorId<br>\_RevLevel<br>\_PartNum "fishcamp engineering' i the vendor id"<br>"Rev 1.0" i the revision 6669736863616D  $DC.L$  $DC.L$ <br> $DC.L$ 'Rev 1.0'<br>'NBS-DIO96' % the revision level<br>% the part number 00074 52657620312E30  $0007C$ 4E42532D44494F 00088  $00088$ 

MC680xx Assembler - Ver 3.3.1 12-Jun-94 Page 2 Copyright Apple Computer, Inc. 1984-1991

Loc F Object Code Addr M Source Statement

00088 \* sRsrc\_dio96 00088 \*\*\*\*\*\*\*\*\*\*\*\*\*\*\*\*\*\*\*\*\*\*\*\*\*\*\*\*\*\*\*\*\*\*\*\*\*\*\*\*\*\*\*\*\*\*\*\*\*\*\*\*\*\*\*\*\*\*\*\*\*\*\*\*\*\*\*\*\*\*\*\*\*\*\*\*\*\*\*\*\*\*\*\*\*\*\*\*\*\*\*\*\*\* \_sRsrc\_dio96 OSLstEntry sRsrc\_Type,\_dio96Type ; references the sResource type 00088 0100 0014 1 DC.L (sRsrc\_Type<<24)++((\_dio96Type-\*)\*\*\$00FFFFFF) 0008C OSLstEntry sRsrc\_Name,\_dio96Name ; references the sResource name<br>0008C 0200 0018 name<br>0008C 0200 0018 1 DC.L (sRsrc\_Name<<24)++((\_dio96Name-\*)\*\*\$00FFFFFF)<br>00090 10080 0SLstEntry sRsrc\_DryrDir,dio96DryrDir ;references OSLstEntry sRsrc\_DrvrDir,\_dio96DrvrDir ; references the driver directory 00090 0400 0034 1 1 DC.L (sRsrc\_DrvrDir<<24)++((\_dio96DrvrDir-\*)\*\*\$00FFFFFF)<br>00094 0800 0001 1 DatListEntry sRsrc\_HWDevId,1 ; the hardware device Id<br>00094 0800 0001 1 DC.L (sRsrc\_HWDevId<<24)+1 ; the hardware device Id<br>000 00094 0800 0000<br>
DatListEntry EndOfList,<br>
DC.L (EndOfList<<24)+0<br>
DC.L (EndOfList<<24)+0 0009C 0009C 0006  $\footnotesize\begin{array}{cccc} \text{dio96Type} \\ 0009C & 0006 \\ 0009E & 0003 \\ 00000 & 0101 \\ 00000 & 0101 \\ 00000 & 0101 \\ 00000 & 0101 \\ 00000 & 0101 \\ 00000 & 0101 \\ 00000 & 0101 \\ 00000 & 0101 \\ 00000 & 0101 \\ 00000 & 0101 \\ 00000 & 0101 \\ 00000 & 0101 \\ 00000 &$ 0009E 0003 DC.W TypParallel ; <Type> 000A0 0101 DC.W DrSwFishcampEngr ; <DrvrSw> 000A2 0101 DC.W DrHwNBS\_DI096 ; <DrvrHw> 000A4  $6469676974616C \quad \text{dio96Name} \quad \text{DC.L} \quad \text{'digital96_fishcamp_NBS-DIO96'}$ 000C4 000C4 \*\*\*\*\*\*\*\*\*\*\*\*\*\*\*\*\*\*\*\*\*\*\*\*\*\*\*\*\*\*\*\*\*\*\*\*\*\*\*\*\*\*\*\*\*\*\*\*\*\*\*\*\*\*\*\*\*\*\*\*\*\*\*\*\*\*\*\*\*\*\*\*\*\*\*\*\*\*\*\*\*\*\*\*\*\*\*\*\*\*\*\*\*\* 000C4 \* driver directory 000C4<br>000C4 \*\*\*\*\*\*\*\*\*\*\*\*\*\*\*\*\*\*\*\*\*\*\*\*\*\*\*\*\*\*\*\*\*\*\*\*\*\*\*\*\*\*\*\*\*\*\*\*\*\*\*\*\*\*\*\*\*\*\*\*\*\*\*\*\*\*\*\*\*\*\*\*\*\*\*\*\*\*\*\*\*\*\*\*\*\*\*\*\*\*\*\*\*\*  $\text{di}$ o96DrvrDir OSLstEntry sMacOS68020,\_sMacOS68020 ; references the Macintosh-OS 68020<br>000C4 0200 0008 000C4 0200 0008 1 1 DC.L (sMacOS68020<<24)++((\_sMacOS68020-\*)\*\*\$00FFFFFF)<br>000C8 1 DatLstEntry EndOfList,0 ; end of the list<br>000C8 1 1 DatLstEntry EndOfList,0 ; end of the list 000C8 DatLstEntry EndOfList,0 ; end of the list 000C8 FF00 0000 1 DC.L (EndOfList<<24)+0  $000C$ <br> $000C$ <br> $000C$ <br> $000C$ 000CC ; Driver-1 (68020) 000CC 0000 021C \_sMacOS68020 DC.L \_End020Drvr-\_sMacOS68020 ; the physical block size 000D0 INCLUDE 'dio96drvr.a' ; the header/code 000D0 \* Version 1.0 15 April, 1994 000D0 000D0 000D0<br>000D0 % 000D0<br>000D0 \* File dio96drvr.a<br>4{Copyright © 1989 \*{Copyright © 1989-1994 by fishcamp engineering. All rights reserved.} 000D0 000D0 000D0  $000D0$ 000D0 BLANKS ON 000D0 STRING ASIS 000D0 000D0 000D0 000D0 000D0  $000D0$ \*\*\*\*\*\*\*\*\*\*\*\*\*\*\*\*\*\*\*\*\*\*\*\*\*\*\*\*\*\*\*\*\*\*\*\*\*\*\*\*\*\*\*\*\*\*\*\*\*\*\*\*\*\*\*\*\*\*\*\*\*\*\*\*\*\*\*\*\*\*\*\*\*\*\*\*\*\*\*\*\*\*\*\*\*\*\*\*\*\*\*\* local vars, definitions etc. 000D0 \*\*\*\*\*\*\*\*\*\*\*\*\*\*\*\*\*\*\*\*\*\*\*\*\*\*\*\*\*\*\*\*\*\*\*\*\*\*\*\*\*\*\*\*\*\*\*\*\*\*\*\*\*\*\*\*\*\*\*\*\*\*\*\*\*\*\*\*\*\*\*\*\*\*\*\*\*\*\*\*\*\*\*\*\*\*\*\*\*\*\*\* 000D0  $00000$ 000D0 000D0 000D0 000D0<br>000D0 000D0 ;--------------------------------------------- 000D0 ; Write the specified LONG to the specified NuBus address. 000D0 ; The address actually used will be the address specified 000D0 ; added to the board's base address which should be contained in A1. 000D0 ; The board's base address for slot 9 would be \$f9000000.  $000D0$ <br> $000D0$ 000D0 ; Call: A1 - board base address 000D0 ; 000D0 ; Registers affected: None 000D0 ; 000D0 MACRO 000D0 MWrite &Address,&Data 000D0 MOVEM.L D0/A0,-(SP) ; save work registers  $000D0$ <br> $000D0$ <br> $000D0$ <br> $000D0$ 000D0 MOVE.L A1,D0 ; from board base address 000D0 ADD.L #&Address,D0 ; add to where byte will go 000D0 MOVEA.L D0,A0 ; A0 has address

MC680xx Assembler - Ver 3.3.1<br>Page 3<br>Copyright Apple Computer, Inc. 1984-1991

Loc F Object Code Addr M Source Statement

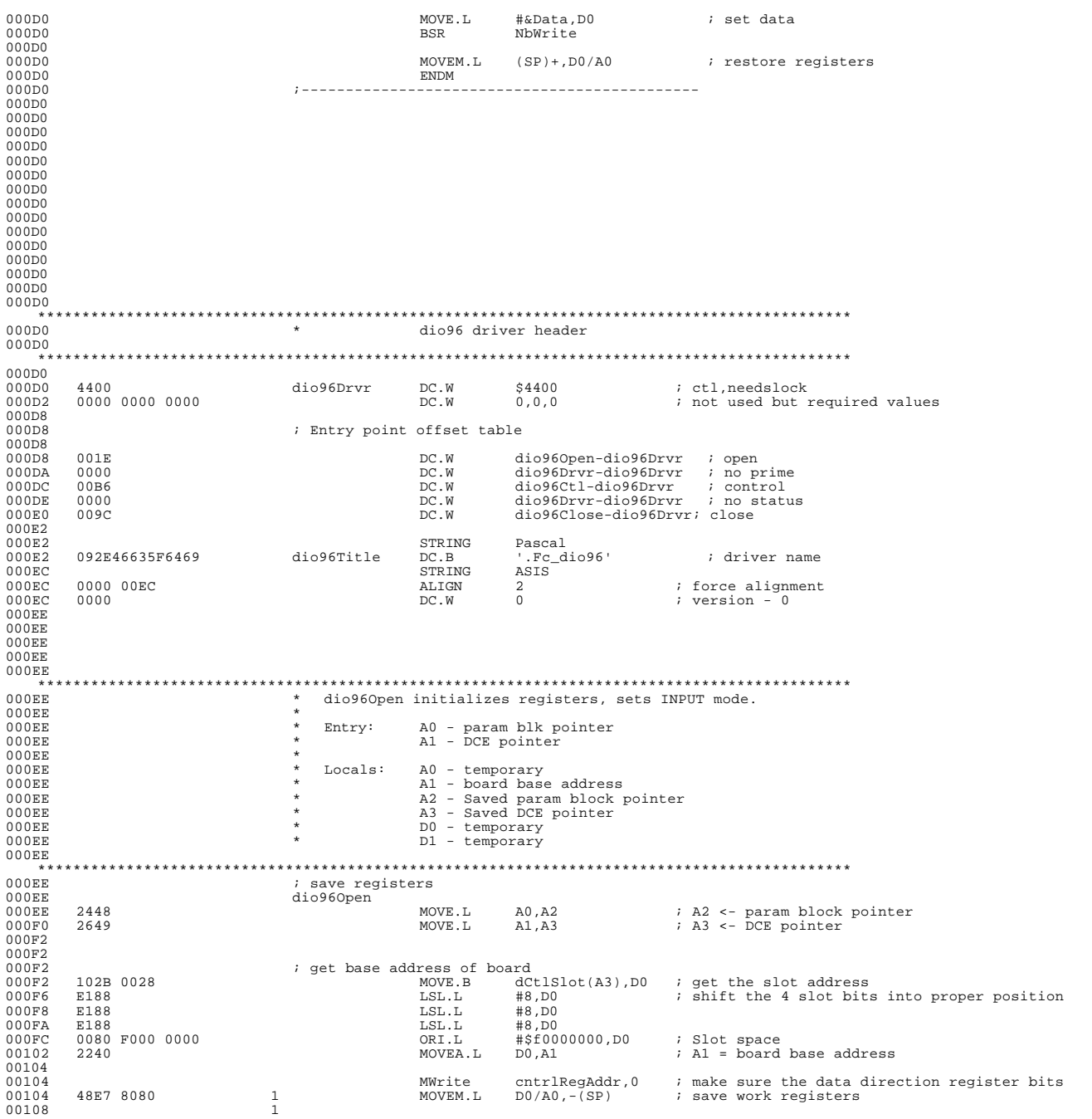

 $12 - Jun - 94$ 

MC680xx Assembler - Ver 3.3.1 12-Jun-94 Page 4 Copyright Apple Computer, Inc. 1984-1991

Loc F Object Code Addr M Source Statement

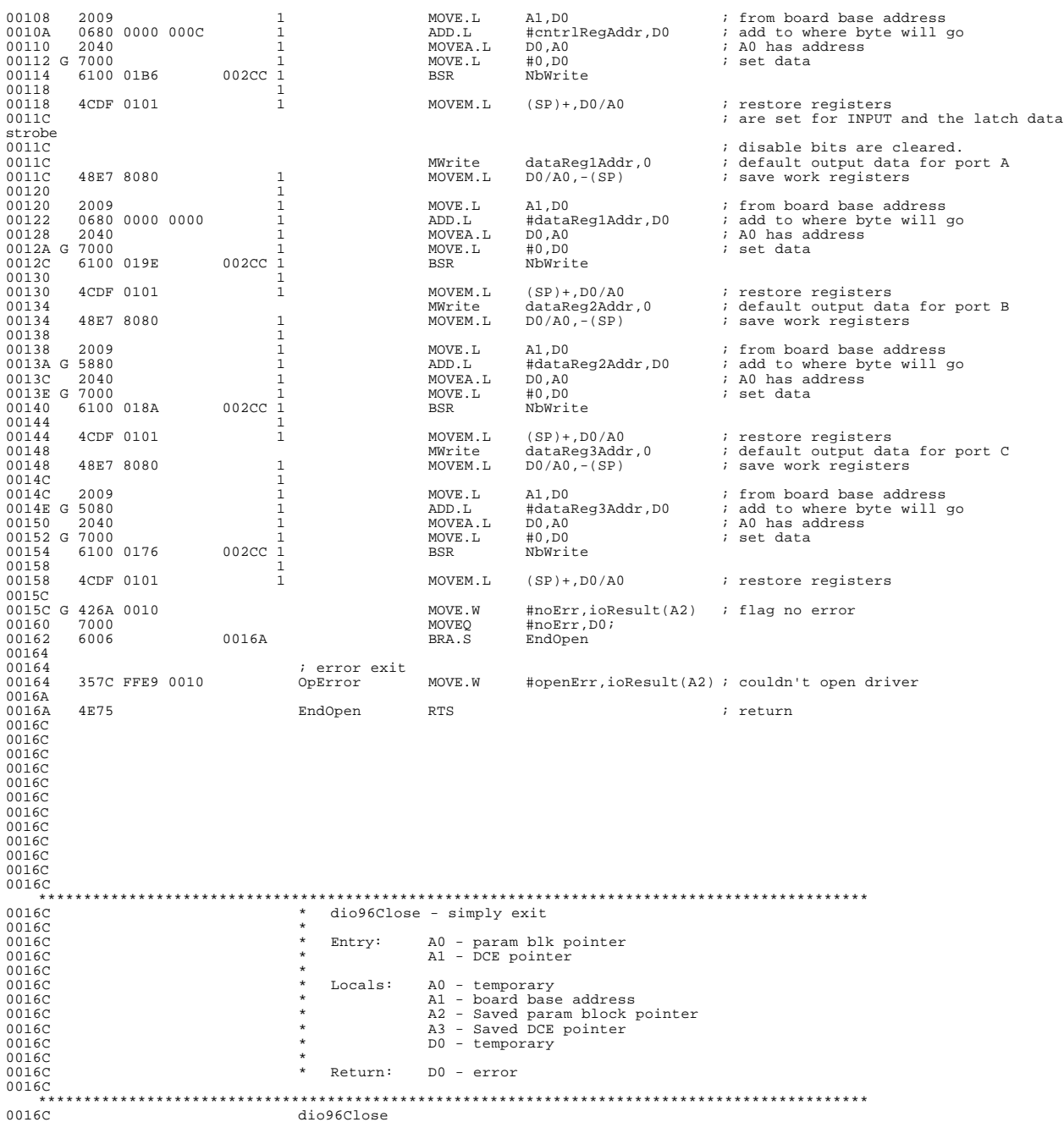

MC680xx Assembler - Ver 3.3.1 12-Jun-94 Page 5 Copyright Apple Computer, Inc. 1984-1991 Loc F Object Code Addr M Source Statement 0016C 2448 MOVE.L A0,A2 ; A2 <- param block pointer 0016E 2649 MOVE.L A1,A3 ; A3 <- DCE pointer 00170 00170 00170 ; get base address of board 00170 102B 0028 MOVE.B dCtlSlot(A3),D0 ; get the slot address 00174 E188 LSL.L #8,D0 ; shift the 4 slot bits into proper position 00176 E188 LSL.L #8,D0 00178 E188 LSL.L #8,D0  $0.017A$  0080 F000 0000  $0.17A$   $0.80$  F000 0000  $0.0180$   $2240$   $20.0180$   $2240$ % Slot space<br>% A1 = board base address 00182  $00182$ <br> $00182$  $i$  do nothing, and exit 00182  $00182$ 00182 7000 MOVEQ #noErr,D0 ; get error into D0 00184 4E75 RTS ; return to caller 00186 00186 00186 00186 00186 00186 \*\*\*\*\*\*\*\*\*\*\*\*\*\*\*\*\*\*\*\*\*\*\*\*\*\*\*\*\*\*\*\*\*\*\*\*\*\*\*\*\*\*\*\*\*\*\*\*\*\*\*\*\*\*\*\*\*\*\*\*\*\*\*\*\*\*\*\*\*\*\*\*\*\*\*\*\*\*\*\*\*\*\*\*\*\*\*\*\*\*\*\* dio96Ctl control call handler. 3 different calls: 00186<br>00186 00186 \* (1) KillIo 00186 \* (25) Read; 00186 \* (25) Neady<br>00186 \* (26) Write; 00186 \* 00186 \* Entry: A0 - param blk pointer 00186 \* A1 - DCE pointer 00186<br>00186 00186 \* Uses: A2 - cs parameters (ie. A2 <- csParam(A0)) (must be preserved) 00186 \* A3 - scratch ( doesn't need to be preserved ) 00186 \* A4 - scratch ( must be preserved ) 00186 \* D0-D3 - scratch ( doesn't need to be preserved )  $00186$ <br> $00186$ 00186 \* Exit: D0 - error code<br>00186 \* \* Exit: D0 - error code 00186 \* 00186 \*\*\*\*\*\*\*\*\*\*\*\*\*\*\*\*\*\*\*\*\*\*\*\*\*\*\*\*\*\*\*\*\*\*\*\*\*\*\*\*\*\*\*\*\*\*\*\*\*\*\*\*\*\*\*\*\*\*\*\*\*\*\*\*\*\*\*\*\*\*\*\*\*\*\*\*\*\*\*\*\*\*\*\*\*\*\*\*\*\*\*\* 00186 ; decode the requested call 00186 dio96Ctl 00186 48E7 0888 MOVEM.L A0/A4/D4,-(SP) ; save work registers (A0 is saved 0018A ; because it is used by ExitDrvr) 0018A 0018A<br>0018A 0018A 3028 001A MOVE.W csCode(A0),D0 ; get the opcode 0018E 2468 001C MOVE.L csParam(A0),A2 ; A2 <- Ptr to control parameters 0018E<br>00192<br>00192 00192 0C40 001A CMP.W #26,D0 ; IF csCode NOT IN [0..26] THEN 00196 6240 001D8 BHI.S CtlBad ; error, csCode out of bounds 00198 E348 LSL.W #1,D0 ; Adjust csCode to be an index into the table 0019A 303B 0006 001A2 MOVE.W CtlJumpTbl(PC,D0.W),D0; Get the relative offset to the routine 0019E 4EFB 0002 001A2 JMP CtlJumpTbl(PC,D0.W) ; GOTO the proper routine 001A2 001A2 0054 (CtlJumpTbl DC.W NoSupport-CtlJumpTbl ; no support 001A4 003A<br>
001A4 003A (CtlJumpTbl DC.W CtlGood-CtlJumpTbl ; KillIo<br>
001A6 0054 (001A6 0054 DC.W NoSupport-CtlJumpTbl ; no support 2<br>
001A8 0054 DC.W NoSupport-001AC 0054 DC.W NoSupport-CtlJumpTbl ; no support 5 001AE 0054 DC.W NoSupport-CtlJumpTbl ; no support 6 001B0 0054<br>
001B2 0054<br>
001B2 0054<br>
001B4 0054<br>
001B6 0054<br>
001B6 0054<br>
001B8 0054<br>
001B8 0054<br>
001B8 0054<br>
001B8 0054<br>
001B8 0054<br>
001B8 0054<br>
001B8 0054<br>
001B8 0054<br>
001B8 0054<br>
001B8 0054<br>
001B8 0054<br>
001B8 0054<br>
001B8 001BA 0054 DC.W NoSupport-CtlJumpTbl ; no support 12 001BC 0054 DC.W NoSupport-CtlJumpTbl ; no support 13 001BE 0054 DC.W NoSupport-CtlJumpTbl ; no support 14 001C0 0054 DC.W NoSupport-CtlJumpTbl ; no support 15 001C2 0054 DC.W NoSupport-CtlJumpTbl ; no support 16 001C4 0054 DC.W NoSupport-CtlJumpTbl ; no support 17

MC680xx Assembler - Ver 3.3.1<br>Page 6<br>Copyright Apple Computer, Inc. 1984-1991

 $12 - Jun - 94$ 

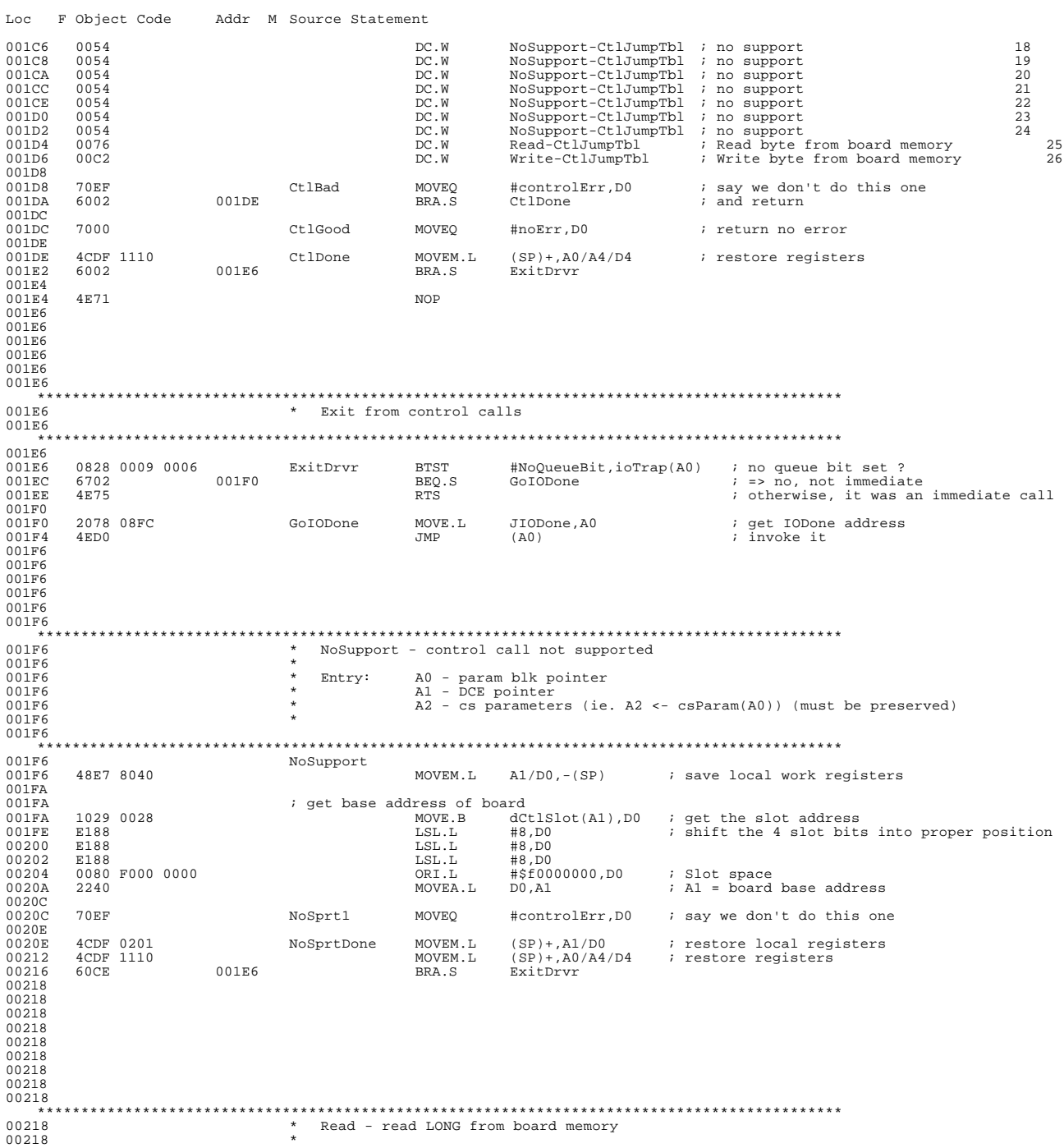

MC680xx Assembler - Ver 3.3.1 12-Jun-94 Page 7 Copyright Apple Computer, Inc. 1984-1991

Loc F Object Code Addr M Source Statement

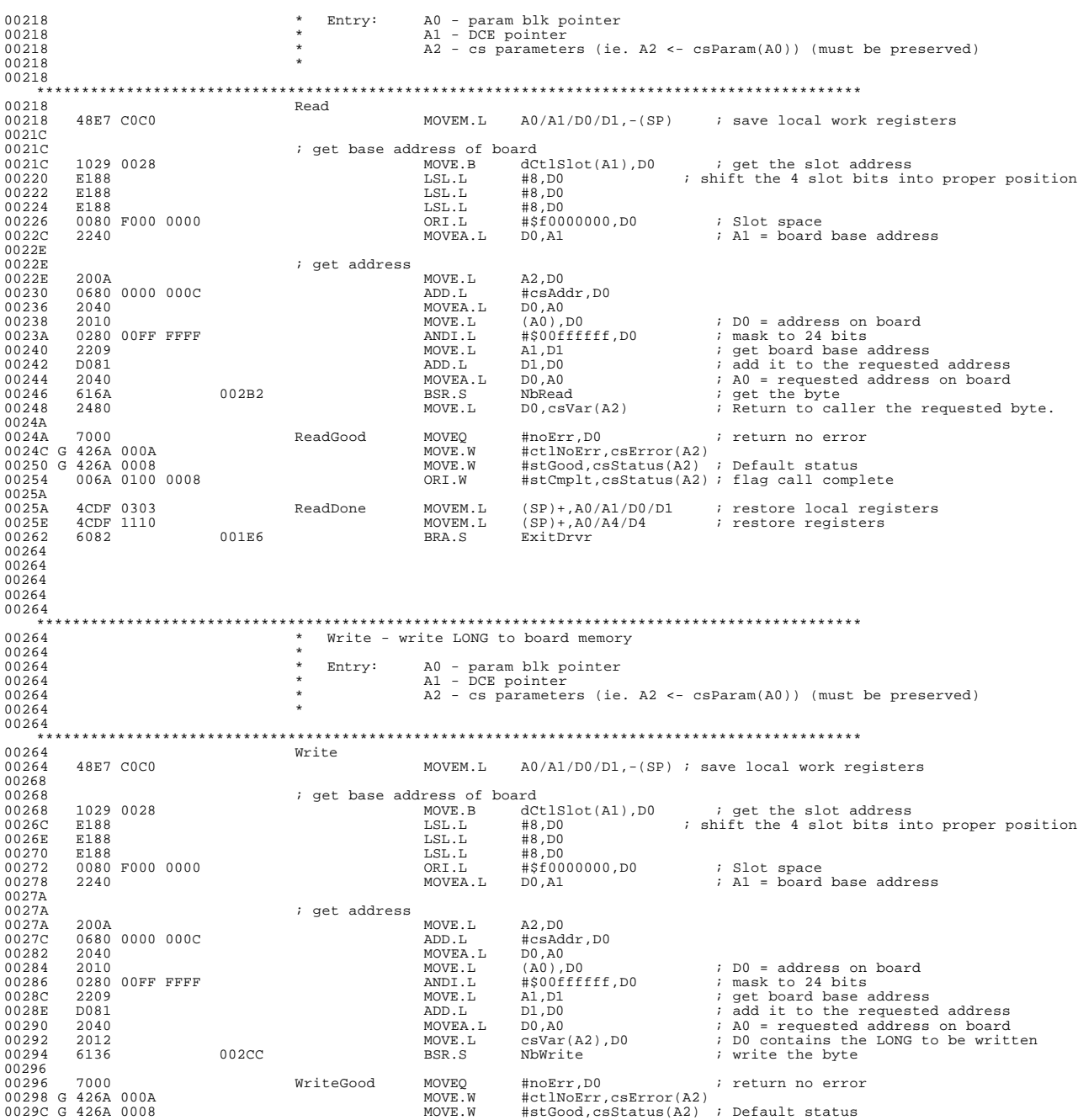

MC680xx Assembler - Ver 3.3.1 12-Jun-94 Page 8 Copyright Apple Computer, Inc. 1984-1991

Loc F Object Code Addr M Source Statement

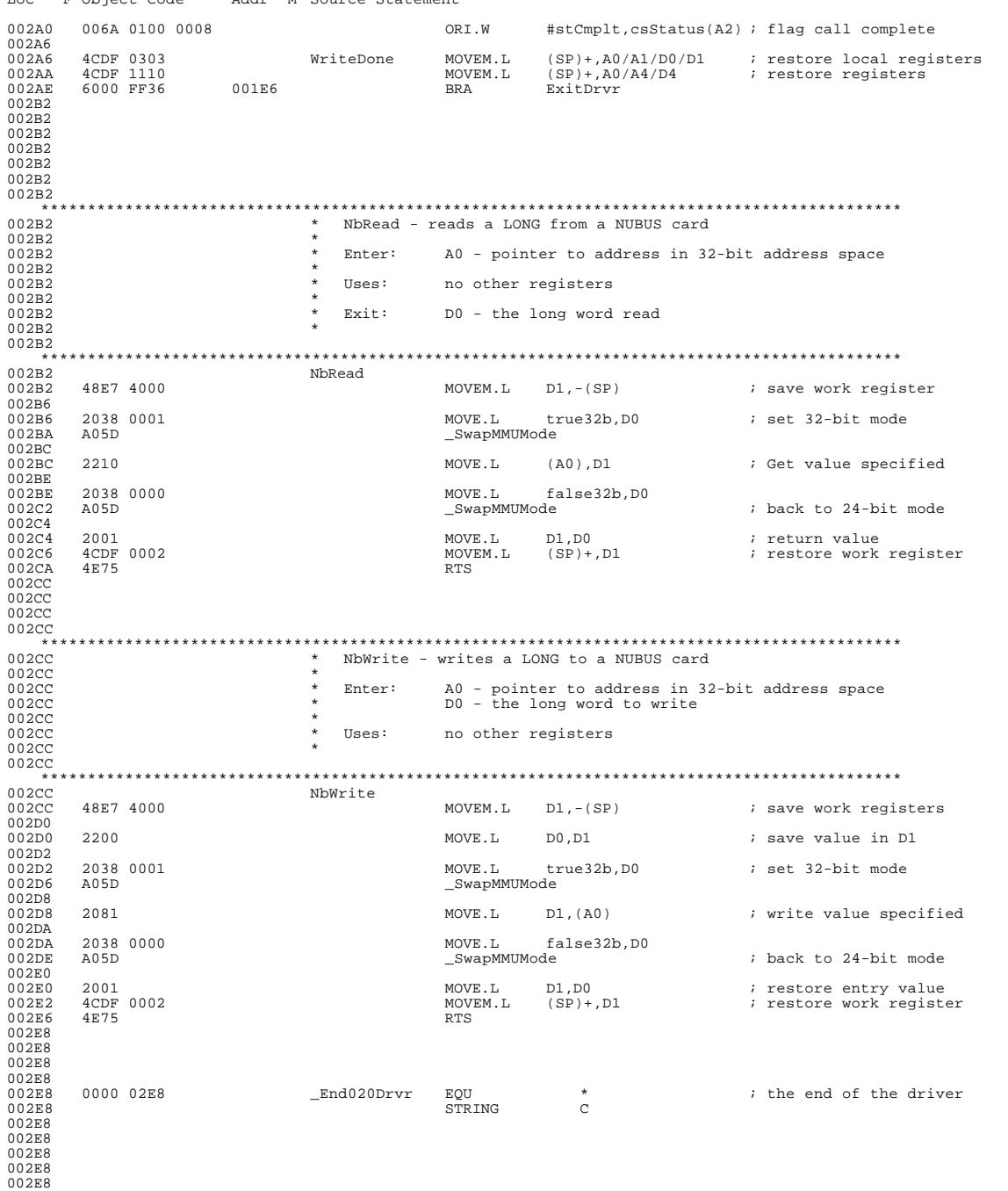

MC680xx Assembler - Ver 3.3.1  $12 - Jun - 94$ Page 9<br>Copyright Apple Computer, Inc. 1984-1991 Loc F Object Code Addr M Source Statement  $\begin{array}{c} 002 \text{E8} \\ 002 \text{E8} \end{array}$ 0000 7FEC ORG ROMSize-fhBlockSize 07FEC 07FEC 00FF 8014<br>07FF0 0000 8000<br>07FF4 0000 0000 07FF8<br>07FF8<br>07FF9<br>07FFA  $\begin{matrix} 01 \\ 01 \end{matrix}$ 07FF9 01<br>07FFA 5A93 2BC7<br>07FFE 00<br>07FFF 78  $08000$ 08000 ENDMAIN 08000 END

Elapsed time: 3.06 seconds.

Assembly complete - no errors found. 8142 lines.

Appendix E - Schematic